# **КАЗАНСКИЙ ФЕДЕРАЛЬНЫЙ УНИВЕРСИТЕТ**

# **И.З. РАХМАТУЛЛИН, А.С. ТАРАСОВ, О.В. АГАНОВА, А.Р. ЮЛЬМЕТОВ**

# **МЕДИЦИНСКАЯ ФИЗИКА**

# **Часть 3**

# **Электричество и магнетизм**

Учебное пособие к лабораторному практикуму «Медицинская физика» для студентов медико-биологического направления

> **КАЗАНЬ 2024**

*Печатается по решению Учебно-методической комиссии Института физики Казанского (Приволжского) федерального университета (протокол № 05 от 10 января 2024 г.)*

#### **Рецензенты:**

кандидат физико-математических наук, доцент кафедры общей физики **О.В. Недопекин**; кандидат физико-математических наук, доцент, заведующий кафедрой медицинской и биологической физики с информатикой и медицинской аппаратурой Казанского государственного медицинского университета **Р.С. Гиматдинов**

#### **Научный редактор А.В. Аганов**

#### **Рахматуллин И.З.**

**Р 18 Часть 3. Электричество и магнетизм:** учебное пособие к лабораторному практикуму «Медицинская физика» для студентов медико-биологического направления / И.З. Рахматуллин, А.С. Тарасов, О.В. Аганова, А.Р. Юльметов; под ред. А.В. Аганова. – Казань: Издательство Казанского университета, 2024. – 76 с.

Учебное пособие к выполнению лабораторных работ общего практикума по медицинской физике содержит описание десяти лабораторных работ по разделу общей физики «Электричество и магнетизм» с краткой теорией к каждой работе. Лабораторные работы охватывают такие разделы теоретического курса «Медицинская физика», как: электростатика, работа сил электростатического поля, потенциал электростатического поля, закон Ома, сопротивление проводников, электродвижущая сила источника постоянного электрического тока, правила Кирхгофа, электрический ток в полупроводниках и электролитах, переменный электрический ток, электромагнитные волны, колебательный контур.

Учебное пособие адресовано, прежде всего, студентам медико-биологических направлений подготовки: 31.05.01 Лечебное дело, 31.05.03 Стоматология, 30.05.01 Медицинская биохимия, 30.05.02 Медицинская биофизика, 30.05.03 Медицинская кибернетика, 33.05.01 Фармация. Также данное учебное пособие может быть использовано и студентами, обучающимися по программе бакалавриата направления 03.03.02 Физика (профиль «Физика живых систем»), направления 12.03.04 Биотехнические системы и технологии, магистратуры направления 03.04.02 Физика (профиль «Медицинская физика») при освоении соответствующих разделов специализированного практикума.

Авторы выражают благодарность д.х.н., профессору А.В. Аганову, принявшему активное участие в обсуждении пособия, и за критические замечания; к.ф.-м.н., доцентам: О.В. Недопекину, Р.С. Гиматдинову, А.В. Дуглаву за тщательный просмотр пособия и полезные замечания по материалу курса общей физики, инженеру кафедры медицинской физики Н.Ф. Галиуллиной за помощь в подготовке рукописи к изданию.

> **УДК 537 БКК 22.3**

#### **© Рахматуллин И.З., Тарасов А.С., Аганова О.В., Юльметов А.Р., 2024 © Издательство Казанского университета, 2024**

# **СОДЕРЖАНИЕ**

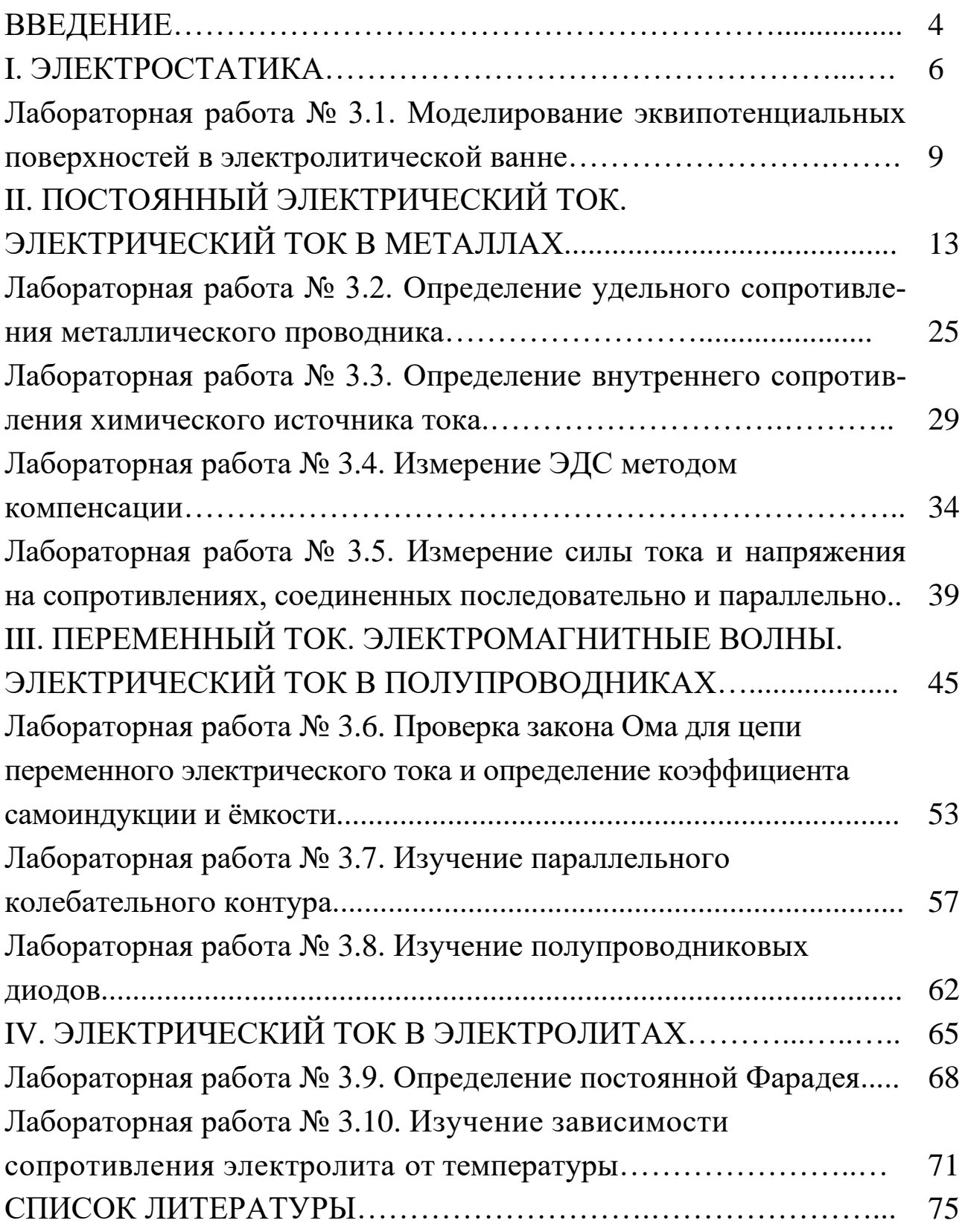

### **ВВЕДЕНИЕ**

Физика и физические методы в разной форме и степени не только входят в практику врача-исследователя и врача-клинициста, но становятся едва ли не главным инструментом медицинского обследования (например, комплекс: доплероскопия, УЗИ, электрокардиография, КТ, МРТ, ядерно- физические методы и т.п.) и медикобиологических исследований. Выпускники медицинских специальностей должны иметь понимание об основах различных электрических и магнитных процессов, происходящих как в живом организме, так и в приборных и аппаратных комплексах, применяемых для лечения пациентов. Для понимания механизмов воздействия электромагнитных полей на живой организм необходимы фундаментальные знания об электрических зарядах и их взаимодействиях, электрическом токе, характеристиках электрических и магнитных полей.

Органы живого организма и ткани представляют собой сложные электрические системы. Живые ткани представляют собой композиционные среды – объемное сочетание разнородных компонентов. Одни структурные элементы тканей обладают, например, свойствами проводников, а другие – диэлектриков. Зачастую, один и тот же орган представляет собой совокупность различных физических систем. Это создает возможность изучать работу человеческого организма посредством множества инструментов, использовать комплекс методик для диагностики, терапии и обеспечения функционирования отдельных органов.

Важнейший фактор, определяющий функционирование человека – его высокая чувствительность к внешним факторам, в том числе к электромагнитному воздействию – электромагнитному излучению (ЭМИ). Электрографические методы обследования, такие как электрокардиография (ЭКГ), электроретинография (ЭРГ), электроэнцефалография (ЭЭГ) и электромиография (ЭМГ) основаны на регистрации электрических потенциалов (биопотенциалов) живых тканей и органов

4

и их электропроводимости. Метод электрофореза способен усилить фармакотерапевтическое действие лекарственных средств, а пьезоэлектрический эффект лежит в основе функционирования ультразвуковых датчиков. Также, при магнитодиагностике и работе с магнитнорезонансными томографами будущим врачам необходимы знания о магнитном поле и законах его воздействия на биологические системы.

Данное учебное пособие представляет собой третью часть к лабораторному практикуму курса «Медицинская физика» (курса общей физики для студентов медико-биологических специальностей), которое содержит описание десяти лабораторных работ по разделу общей физики «Электричество и магнетизм» с краткой теорией и вопросами для углубления понимания темы. Теория специально адаптирована для того, чтобы её могли понять студенты, обучающиеся по программе нефизических специальностей (целевая аудитория – студенты 1 курса специальностей: «лечебное дело», «стоматология», «медицинская биофизика», «медицинская биохимия», «фармацевтика»). Описание лабораторных работ, приведенных в данном учебном пособии, посвящены следующим темам: «Электростатика», «Электрический ток в металлах», «Электрический ток в полупроводниках», «Электрический ток в электролитах, электролиз, законы Фарадея», «Переменный ток, электрические колебания, электромагнитные волны, колебательный контур».

Полагаем, что учебное пособие окажется полезным и для студентов бакалавриатов «Физика», «Биосистемы и биотехнологии», ориентирующихся на продолжение обучения в магистратуре по направлению «Медицинская физика», и для магистрантов, уже обучающихся по программе магистратуры «Медицинская физика» в качестве краткого теоретического введения к выполнению лабораторных работ специального практикума «Медицинская физика».

5

#### ЭЛЕКТРОСТАТИКА L.

### Введение к лабораторной работе № 3.1

Электрическое поле в проводящей среде. Для электрического тока в произвольной проводящей среде можно записать уравнение непрерывности:

$$
\operatorname{div} \boldsymbol{j} = -\frac{\partial \rho}{\partial t} \operatorname{min} \frac{\partial j_x}{\partial x} + \frac{\partial j_y}{\partial y} + \frac{\partial j_z}{\partial z} = -\frac{\partial \rho}{\partial t} , \qquad (I.1)
$$

где  $j_x, j_y, j_z$  – компоненты вектора плотности электрического тока,  $\rho$  – плотность заряда в рассматриваемой точке. Для постоянного тока все электрические величины не зависят от времени и  $d\rho/dt = 0$ . В этом случае:

$$
\text{div}\,\mathbf{j} = 0 \text{ with } \frac{\partial j_x}{\partial x} + \frac{\partial j_y}{\partial y} + \frac{\partial j_z}{\partial z} = 0. \tag{I.2}
$$

С другой стороны, в каждой точке проводящей среды можно записать закон Ома в дифференциальной форме:

$$
\mathbf{j} = \lambda \mathbf{E},\tag{I.3}
$$

где  $E$  – напряженность электрического поля внутри проводника,  $\lambda = 1/\rho$  – удельная проводимость среды. Из уравнений (I.2) и (I.3) следует, что:

$$
\frac{\partial E_x}{\partial x} + \frac{\partial E_y}{\partial y} + \frac{\partial E_z}{\partial z} = 0 \text{ with } \text{div} E = 0.
$$
 (I.4)

Таким образом, электрическое поле  $E$  в проводящей среде удовлетворяет тому же уравнению, что и электростатическое поле  $E_{cr}$ в вакууме. Для полного совпадения этих полей также необходимо, чтобы они были одинаковы на границе электродов. Электростатическое поле всегда перпендикулярно поверхности электрода, поскольку всем точкам электрода соответствует одинаковый потенциал. В проводящих средах такое условие будет соблюдаться, если удельная проводимость среды намного меньше проводимости материала электродов. В таком случае для электрического поля в проводящей среде

 $E$  и в вакууме  $E_{cr}$  будут выполняться одинаковые граничные условия, и поскольку оба этих поля удовлетворяют одинаковому дифференциальному уравнению, можно считать, что они совпадают. Измерив экспериментально картину распределения потенциала в слабо проводящей среде, можно получить картину распределения потенциала для электростатического поля с подобной формой электродов.

Как видно из вывода, полученный результат справедлив лишь тогда, когда проводимость  $\lambda$  не зависит от координат. Однако, эта зависимость возникает благодаря поляризации электролита вблизи электродов (появление избытка заряда одного знака). Чтобы избежать изменения  $\lambda$  вследствие поляризации, необходимо на электроды накладывать переменное электрическое поле. При этом переменное электрическое поле должно удовлетворять условию квазистационарности.

Теорема Остроградского-Гаусса. В 1839 г. К.Ф. Гаусс предложил теорему, которая устанавливает связь потока вектора напряженности электрического поля через замкнутую поверхность со значением заряда q, находящегося внутри этой поверхности. Независимо от К.Ф. Гаусса, эта теорема была также выведена математически для векторного поля любой природы русским математиком М.В. Остроградским. Теорема Остроградского-Гаусса формулируется следующим образом: поток  $\Phi$  вектора напряженности электростатического поля  $E$  сквозь произвольную замкнутую поверхность  $S$  в вакууме равен алгебраической сумме заключенных внутри этой поверхности зарядов q, деленной на электрическую постоянную  $\varepsilon_0$ :

$$
\Phi_E = \oint_S \mathbf{E} d\mathbf{S} = \frac{1}{\varepsilon_0} \sum_i q_i \tag{I.5}
$$

где  $\varepsilon_0$  - электрическая постоянная, в международной системе единиц CH  $\varepsilon_0 \approx 8.85 \cdot 10^{-12} \Phi/m$ .

Эквипотенциальные поверхности и силовые линии электрического поля. Проводник в электростатическом поле имеется эквипотенциальная поверхность, т.е. все точки внутри проводника обладают

одинаковым потенциалом *φ* = const. Перпендикулярно к поверхности проводника проходят силовые линии (линии напряженности) электрического поля – это такие линии, касательные к которым в каждой точке электрического поля совпадают с направлением вектора напряженности *E* в данной точке. Для точечных зарядов, силовые линии начинаются на положительном заряде и заканчиваются на отрицательном заряде. На рис. I.1 показаны силовые линии (стрелки) и эквипотенциальные линии (концентрические штрихи) электрического поля, создаваемого диполем – двумя разноимёнными, равными по величине точечными зарядами, расположенными на фиксированном расстоянии друг от друга. Силовые линии всегда проходят перпендикулярно эквипотенциальным линиям.

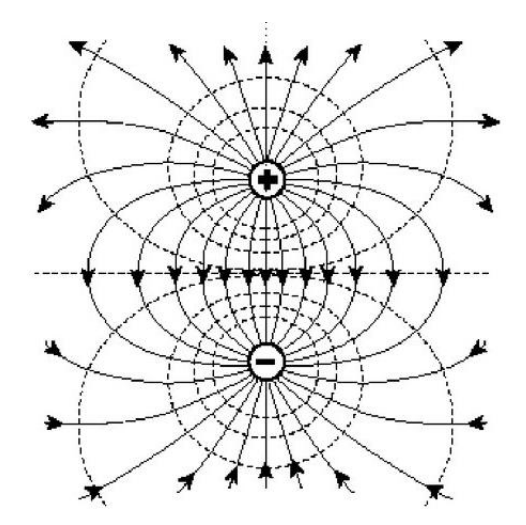

Рис. I.1. Эквипотенциальные линии (концентрические штрихи) и перпендикулярные им силовые линии (стрелки) электрического поля диполя

# **ЛАБОРАТОРНАЯ РАБОТА № 3.1 МОДЕЛИРОВАНИЕ ЭКВИПОТЕНЦИАЛЬНЫХ ПОВЕРХНОСТЕЙ В ЭЛЕКТРОЛИТИЧЕСКОЙ ВАННЕ**

### **Задачи**

- Определить точки с равным потенциалом в электролитической ванне.
- Построить эквипотенциальные и силовые линии электростатического поля.

**Оборудование:** электролитическая ванна, набор из 6 зажимовкрокодилов, низковольтный источник питания постоянного тока, мультиметр LDanalog 20, пара проводов 100 см (красный/синий), зонд.

### **Описание эксперимента**

Цель данной лабораторной работы – исследовать картину эквипотенциальных линий для системы заряженных тел различной формы. Для этого используется метод моделирования электростатических полей с помощью электролитической ванны. Идея метода заключается в том, что изучаемая система электродов помещается в ванну со слабо проводящей жидкостью. К электродам прикладывают напряжение, поэтому в ванне течет слабый электрический ток, и создается распределение потенциала, которое можно измерить.

Для проведения эксперимента в электролитическую ванну, заполненную водой, помещаются исследуемые электроды *a* и *b*. Чтобы устранить влияние электролиза на потенциалы электродов, в работе используется переменное напряжение *U*. С помощью вольтметра измеряется разность потенциалов между одним из электродов (*a* на рис. I.2), потенциал которого принимается за 0 В, и иглой *z*, погруженной в воду. Перемещая иглу (зонд) по ванне, можно найти точки с выбранным потенциалом, и нанести их расположение на бумагу. Таким образом, можно смоделировать картину электрических полей.

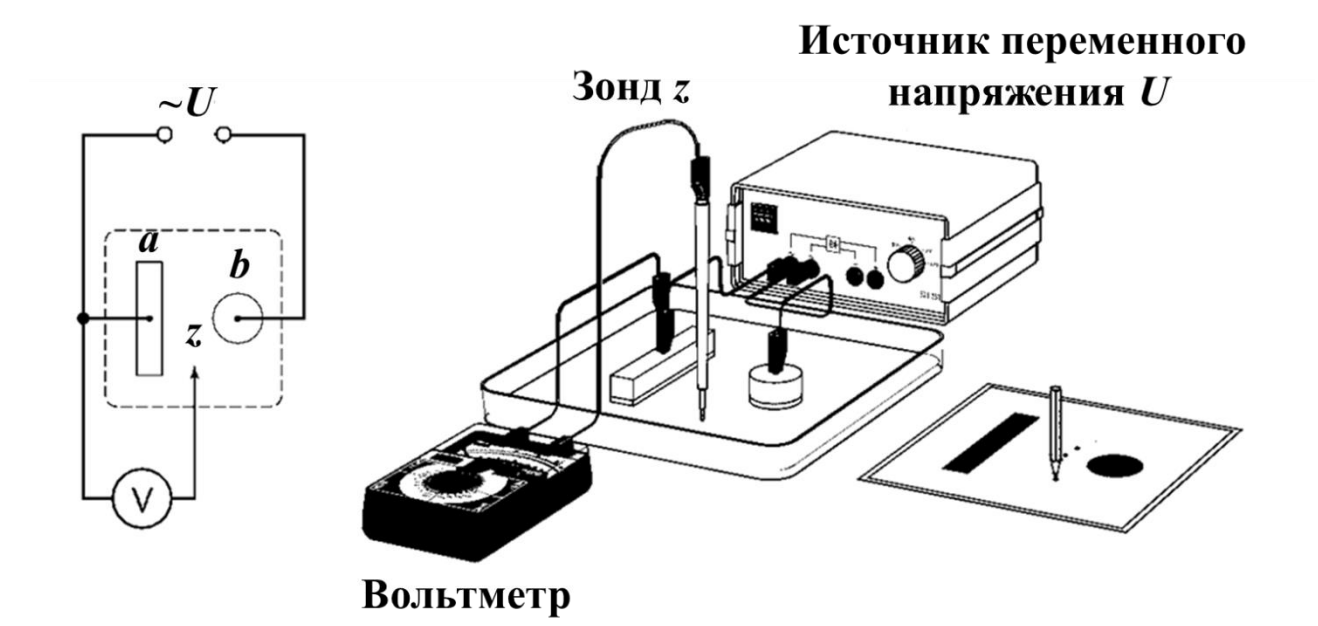

Рис. I.2. Экспериментальная установка для исследования эквипотенциальных поверхностей.

## **Порядок выполнения работы**

## **1. Исследование поля электродов разной конфигурации**

- 1. Установить в ванне одну из двух пар электродов, указанных преподавателем.
- 2. Взять два одинаковых листа миллиметровой бумаги и отметить на них положения исследуемых электродов.
- 3. Один лист миллиметровой бумаги положить под электролитическую ванну и установить электроды.
- 4. Налить в ванну тонкий (5–10 мм) слой воды.
- 5. Включить источник питания и установить напряжение 3 В. Переключить мультиметр в режим измерения переменного напряжения, диапазон измерения – 3 В.
- 6. Установить иглу (зонд) возле одного из электродов и записать показания *U* мультиметра.
- 7. Перемещая зонд найти точки с таким же значением напряжения и нанести их положение на втором листе миллиметровой бумаги. Полученные точки соединить плавной линией, возле кривой отметить значение потенциала.
- 8. Смещая каждый раз зонд от первоначального положения примерно на 0,5 см повторить измерения, получая на каждом шаге новую эквипотенциальную кривую.
- 9. Дополнить картину эквипотенциальных линий, полученных экспериментально, логически обоснованными линиями напряженности с указанием их направления.
- 10. Вычислить напряженность поля в произвольной точке, заданной преподавателем. Найти расположение и вычислить значения максимальной и минимальной напряженности поля.
- 11. Закончив измерения для первой пары электродов, заменить электроды на другую пару и повторить эксперимент.

# **2. Исследование поля двух коаксиальных цилиндрических электродов**

- 1. Поместить в ванну соосно два цилиндрических электрода разного диаметра.
- 2. Измерить зависимость напряжения *U*(*r*), от расстояния до оси цилиндров *r*.
- 3. Построить график зависимости потенциала *φ* от ln(*r*/*r*0), где *r* расстояние от оси цилиндров до точки поля, *r<sup>0</sup>* – радиус внутреннего электрода, и сравнить полученный результат с теоретической зависимостью для потенциала поля, создаваемого двумя бесконечно протяженными заряженными коаксиальными цилиндрами.

## **Контрольные вопросы**

1. Электрическое поле в вакууме. Закон Кулона. Напряженность электрического поля.

- 2. Постоянное электрическое поле. Принцип суперпозиции для электрических полей.
- 3. Электростатическая теорема Остроградского-Гаусса.
- 4. Потенциальность электрического поля. Скалярный потенциал. Нормировка потенциала. Связь напряженности поля с потенциалом.
- 5. Эквипотенциальные поверхности и силовые линии электрического поля.
- 6. Вывод формулы зависимости потенциала  $\varphi$  or  $\ln(r/r_0)$ , где  $r$  расстояние от оси цилиндров до точки между двумя бесконечно протяженными заряженными коаксиальными цилиндрами.
- 7. Необходимые условия для моделирования электростатического поля в электролитической ванне.

# **II. ПОСТОЯННЫЙ ЭЛЕКТРИЧЕСКИЙ ТОК.** ЭЛЕКТРИЧЕСКИЙ ТОК В МЕТАЛЛАХ

### Введение к лабораторным работам № 3.2, 3.3, 3.4, 3.5

Электрический ток. Если через некоторую воображаемую поверхность переносится суммарный заряд, отличный от нуля, говорят, что через эту поверхность течет электрический ток. Подвижными зарядами в зависимости от типа проводника могут быть электроны или ионы. В металлических проводниках - это электроны, в растворах электролитов - положительные и отрицательные ионы, в газах электроны и ионы.

Направлением тока условно принято считать направление движения положительных зарядов. Для возникновения и существования электрического тока необходимо наличие свободных носителей зарядов и силы, создающей и поддерживающей их направленное движение. Обычно такой силой является сила со стороны электрического поля внутри проводника. Для создания такого поля необходим какойлибо внешний источник.

Носители заряда принимают участие в молекулярном тепловом движении и, следовательно, движутся с некоторой скоростью  $\nu$ и в отсутствие поля. Но в этом случае через произвольную площадку, проведенную мысленно внутри проводника, проходит в обе стороны в среднем одинаковое количество носителей любого знака, так что ток равен нулю. При включении поля на хаотическое движение носителей со скоростью  $\nu$  накладывается упорядоченное движение со скоростью  $\mathbf u$ . При этом среднее значение скорости  $\langle \mathbf v \rangle$  хаотического движения носителей будет равна нулю. Таким образом, средняя скорость носителей:

$$
\langle \mathbf{V} + \mathbf{U} \rangle = \langle \mathbf{V} \rangle + \langle \mathbf{U} \rangle = \langle \mathbf{U} \rangle. \tag{II.1}
$$

Таким образом, электрический ток можно определить как упорядоченное движение электрических зарядов.

Постоянный электрический ток – электрический ток, параметры, свойства и направление которого не изменяются со временем. Есть три условия, которые должны выполняться, чтобы в электрической цепи существовал электрический ток. Первым условием является наличие в электрической цепи свободных заряженных частиц, способных передвигаться. В проводниках такими носителями тока являются свободные электроны. Второе условие существования электрического тока – наличие электрического поля в проводнике, которое характеризуется потенциалом в каждой точке или разностью потенциалов между двумя точками. Третье условие существования постоянного электрического тока – должна быть замкнутая электрическая цепь.

Сила тока (*I*) – скалярная физическая величина, определяемая отношением заряда Δ*q*, проходящего через поперечное сечение проводника за некоторый промежуток времени Δ*t*, к этому промежутку времени:

$$
\langle I \rangle = \frac{\Delta q}{\Delta t}; \qquad I = \lim_{\Delta t \to 0} \frac{\Delta q}{\Delta t}.
$$
 (II.2)

Единицей силы тока в СИ является ампер (А). Сила тока в проводнике зависит от заряда, переносимого одной частицей, их концентрации, средней скорости направленного движения частиц и площади поперечного сечения проводника.

Плотность тока *j* определяется зарядом, проходящим за единицу времени через единичную площадку, перпендикулярную направлению движения зарядов. Это векторная величина, равная произведению объемной плотности движущихся зарядов *ρ* на среднюю скорость *u* их направленного движения:

$$
\mathbf{j} = \rho \mathbf{u} \ . \tag{II.3}
$$

Объемную плотность *ρ* можно представить как произведение заряда *e* одного носителя на их концентрацию *n*: *ρ* = *ne*. Поэтому, формулу (II.3) можно записать в виде:

14

$$
\boldsymbol{j} = ne\boldsymbol{u}.\tag{II.4}
$$

Поле вектора *j* можно изобразить графически, при помощи линий тока, аналогично изображению электрического поля при помощи силовых линий вектора *E*.

Заряд d*q*, переносимый за время d*t* через сечение проводника S, равен:

$$
dq = jSdt, \qquad (II.5)
$$

где вектор **S** направлен перпендикулярно выбранному сечению, а его модуль равен площади этого сечения. Таким образом, сила и плотность тока связаны между собой следующим выражением:

$$
I = jS. \tag{II.6}
$$

В СИ единицей плотности тока является ампер, поделенный на квадратный метр (А/м $^2$ ).

*Закон Ома для однородного участка цепи.* Если на концах однородного участка цепи существует разность потенциалов *Δφ = φ1*–*φ2*, то в данной цепи возникает электрический ток. Сила тока *I*, текущего через данный участок, пропорциональна разности потенциалов *Δφ* на концах участка и обратно пропорциональна сопротивлению *R* этого участка цепи (или этого проводника):

$$
I = \frac{\Delta \varphi}{R} \tag{II.7}
$$

Величина *U = IR* называется падением напряжения на проводнике и численно равна количеству тепла, выделяющегося в проводнике при прохождении через него единичного электрического заряда.

Для однородного участка (т.е., не содержащего электродвижущую силу (ЭДС), разность потенциалов на концах участка численно равна падению напряжения на этом участке:

$$
\varDelta \varphi = U. \tag{II.8}
$$

Если обычный аналоговый вольтметр (отклонение стрелки которого обусловлено током, проходящим в рамке или катушке) присоединить к точкам 1 и 2 участка цепи, то он покажет разность потенциалов  $\Delta\varphi$  между этими точками. Разность потенциалов в этом случае будет равна падению напряжения  $U$  на вольтметре:

$$
U = I_V R_V, \tag{II.9}
$$

где  $R_V$  – сопротивление вольтметра,  $I_V$  – ток, протекающий через вольтметр.

Если участок цепи представляет собой проводник длиной  $l$  постоянного сечения S, однородного химического состава, то сопротивление  $R$  этого проводника определяется по формуле:

$$
R = \frac{\rho l}{S},\tag{II.10}
$$

где  $\rho$  – удельное сопротивление материала.

Удельное сопротивление численно равно сопротивлению однородного проводника единичной длины и единичного сечения. Оно зависит от химического состава материала проводника, его температуры, и измеряется в системе СИ в Ом'м. На практике часто пользуются внесистемной единицей – Ом'мм<sup>2</sup>/м.

При комнатной температуре наименьшее удельное сопротивление имеют проводники из химически чистых металлов. Удельное сопротивление сплавов имеет большую величину, что позволяет применять их для изготовления резисторов с большим сопротивлением (реостаты, нагревательные элементы, шунты и добавочные сопротивления). В таблице II.1 даны значения удельного сопротивления некоторых материалов.

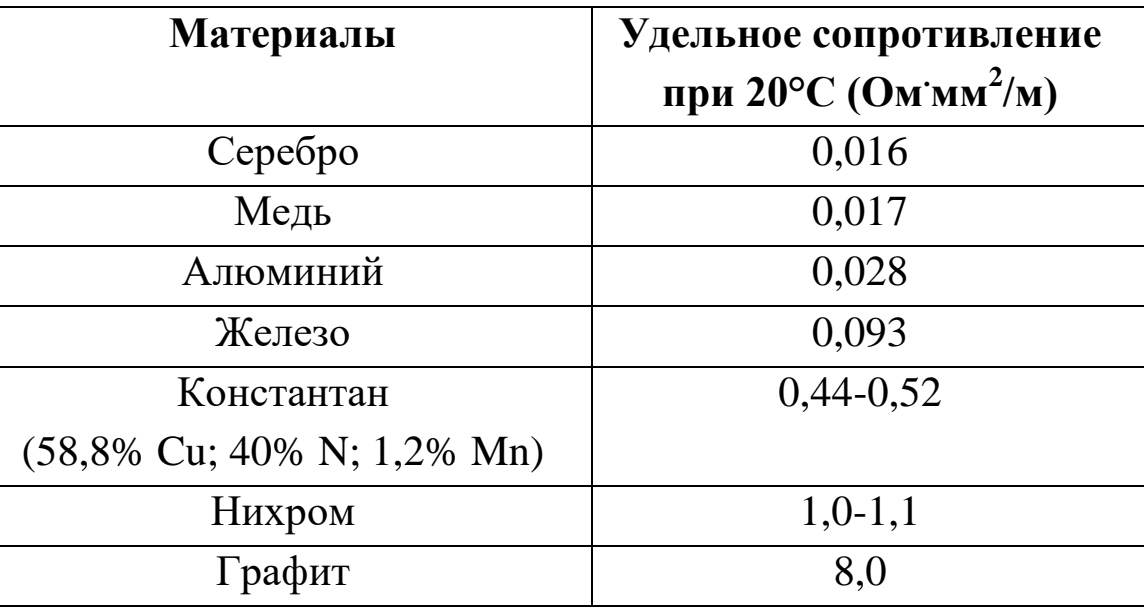

Удельные сопротивления некоторых материалов

Методы измерения сопротивления. Основными методами измерения сопротивления постоянному току являются: косвенный метод, метод непосредственной оценки и мостовой метод. Выбор метода измерений зависит от ожидаемого значения измеряемого сопротивления и требуемой точности. Наиболее универсальным из косвенных методов является метод «амперметра-вольтметра», состоящий в практическом использовании закона Ома для однородного участка цепи. Действительно, из формул (II.7) и (II.9) следует:

$$
R = \frac{U}{I},\tag{II.11}
$$

т.е., измеряя разность потенциалов  $U$  на концах проводника и величину тока I, протекающего через него, можно определить сопротивление R проводника.

Другим методом измерения сопротивлений является метод мостовых схем, который рассматривается в другой лабораторной работе. В мостовых схемах не требуется измерять токи и напряжения, поэтому они дают более точные результаты.

Метод непосредственной оценки предполагает измерение сопротивления постоянному току с помощью омметра. Но измерения омметром дают существенные неточности. По этой причине данный метод используют для приближенных предварительных измерений сопротивлений и для проверки цепей коммутации.

В лабораторной работе № 3.2 изучается метод «амперметравольтметра». При измерениях возникают погрешности, имеющие различную природу. Погрешность метода (или методическая погрешность) связана с несовершенством метода, с упрощениями, принятыми в уравнениях для измерений. Погрешность метода проявляется, прежде всего, как систематическая, для компенсации которой возможно введение поправок. При измерении сопротивления методом «амперметра-вольтметра» возникает погрешность, определяемая способом подключения амперметра и вольтметра к исследуемому участку цепи.

Для измерения сопротивления R вольтметр и амперметр могут быть включены в цепь по одной из схем, изображенных на рис. II.1.

Технический метод с точным измерением тока. В схеме на рис. II.1 (слева) вольтметр измеряет разность потенциалов  $U = \varphi_1 - \varphi_2$ на последовательно соединенных проводнике с сопротивлением  $R$ и на амперметре  $P_A$  с сопротивлением  $R_A$ . Поэтому разность потенциалов, измеренная вольтметром между точками 1 и 2, будет равна сумме падений напряжения на сопротивлении  $R$  проводника и на сопротивлении  $R_A$  амперметра:

$$
U = IR + IR_A. \tag{II.12}
$$

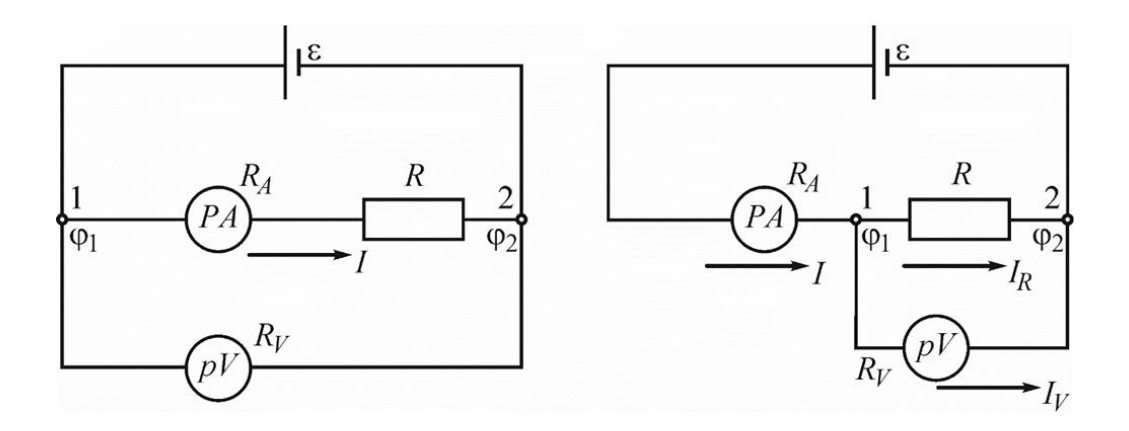

Рис. II.1. Две схемы включения в электрическую цепь амперметра  $(P_A)$  и вольтметра  $(P_V)$  для измерения сопротивления  $(R)$  проводника: метод с точным измерением тока (слева), метод с точным измерением напряжения (справа)

Расчет по формуле (II.11) будет содержать систематическую погрешность, обусловленную особенностями метода, т.е. по формуле (II.11), исходя из показаний вольтметра и амперметра, будет рассчитываться «экспериментальное» сопротивление  $R_{\alpha}$ , которое представляет собой сопротивление участка между точками 1 и 2, содержащего последовательное соединение амперметра и исследуемого проводника.

Из формулы (II.12) следует, что величина истинного сопротивления  $R$  проводника:

$$
R = \frac{U}{I} - R_A, \tag{II.13}
$$

где через U обозначена разность потенциалов на участке 1-2, измеряемая вольтметром.

Следовательно, разница  $\Delta R$  между результатами измерения сопротивления  $R_3$  по формуле (II.11) и истинным  $R$  и является той методической ошибкой, которая возникает при данном способе включения измерительных приборов:

$$
\Delta R = R_3 - R = \frac{U}{I} - (\frac{U}{I} - R_A) = R_A.
$$
 (II.14)

Для расчета относительной погрешности этого метода примем допущение  $R \approx R_3$  (в силу малости сопротивления амперметра по сравнению с измеряемым сопротивлением R), тогда относительная погрешность этого метода:

$$
\varepsilon_{m1} = \frac{\Delta R}{R} \approx \frac{R_A}{R_3} \tag{II.15}
$$

Таким образом, точность измерения сопротивления будет тем больше, чем меньше сопротивление  $R_A$  амперметра по сравнению с сопротивлением  $R$  проводника. Идеальным будет амперметр с бесконечно малым собственным сопротивлением.

Технический метод с точным измерением напряжения. В схеме на рис. П.1 (справа) амперметром измеряется суммарный ток I, текущий через сопротивление R и вольтметр  $P_V$ , имеющий собственное сопротивление  $R_V$ . Разность потенциалов в этом случае одинакова как для проводника, так и для вольтметра. Тогда по закону Ома:

$$
I_R = \frac{U}{R}, \qquad I_V = \frac{U}{R_V}, \tag{II.16}
$$

где  $I_R$  и  $I_V$  – токи, текущие соответственно через проводник и вольтметр  $P_V$ ,  $U$  – разность потенциалов, измеренная вольтметром. Так как измеряемый ток  $I = I_R + I_V$ , то учитывая формулу (II.16), получим:

$$
I_R = I - I_V = I - \frac{U}{R_V}
$$
 (II.17)

Если не учитывать ток  $I_V$ , текущий через сопротивление  $R_V$ вольтметра, то величину сопротивления  $R_{\odot}$  проводника также можно найти из результатов эксперимента по формуле (II.11).

Величина истинного сопротивления R проводника будет, согласно формулам (II.16) и (II.17), равна:

$$
R = \frac{U}{I_{R}} = \frac{U}{I - \frac{U}{R_{V}}}. \tag{II.18}
$$

Разделив это выражение на I, с учетом  $R_3 = U/I$ , приходим к равенству:

$$
R = \frac{\frac{U}{I}}{1 - \frac{U}{I \cdot R_V}} = \frac{R_3}{1 - \frac{R_3}{R_V}}.
$$
 (II.19)

Следовательно, в этом способе измерения также возникает методическая погрешность:

$$
\Delta R = R_3 - R = R_3 - \frac{R_3}{1 - \frac{R_3}{R_V}}.
$$
 (II.20)

Произведя незначительные преобразования, приходим к более лаконичному выражению:

$$
\Delta R = \frac{R_{\mathcal{I}}^2}{R_V - R_{\mathcal{I}}}.\tag{II.21}
$$

Для расчета относительной погрешности этого метода примем следующие допущения:

 $R \approx R_{\mathcal{D}}$ :  $1)$ 

2) Так как сопротивление вольтметра, как правило, велико по сравнению с  $R_3$  (т.е.,  $R_V >> R_3$ ), то можно принять  $R_V - R_3 \approx R_V$ .

Вычисляем относительную погрешность метода с точным измерением напряжения:

$$
\mathcal{E}_{m2} = \frac{\Delta R}{R} = \frac{R_3^2}{R(R_V - R_3)} \approx \frac{R_3}{R_V}.
$$
 (II.22)

Из равенства (II.22) видно, что точность измерения сопротивления будет тем больше, чем больше сопротивление вольтметра по сравнению с сопротивлением R проводника. Идеальным будет вольтметр с бесконечно большим собственным сопротивлением. Высокоомными являются электронные аналоговые и цифровые вольтметры, вносящие малую погрешность.

Погрешности метода возникают при использовании формулы (II.11). Они могут быть скорректированы, если известны сопротивления амперметра  $R_A$  или вольтметра  $R_V$ . Формулы (II.13) и (II.17) дают уже исправленный результат измерений, свободный от погрешности этого типа.

Другим источником систематической погрешности являются инструментальные погрешности, обусловленные конструкцией прибора и определяемые его классом точности.

Электродвижущей силой (ЭДС) источника тока называется физическая величина, равная работе, совершаемой при перемещении положительного единичного заряда по электрической цепи сторонними не электростатическими силами, например, химического, механического происхождения. В результате действия ЭДС напряжение на каком-либо участке цепи численно равно работе, совершаемой результирующим полем кулоновских и сторонних сил при перемещении вдоль участка цепи единичного положительного заряда. Напряжение на концах участка цепи совпадает с разностью потенциалов только в том случае, если на участке не приложены ЭДС. ЭДС обычно обозначается  $\mathcal E$  (в данной лабораторной работе ЭДС обозначена как  $U_0$ ), и также, как и потенциал  $\varphi$ , измеряется в вольтах. В замкнутом проводящем контуре ЭДС равна работе сторонних сил  $A_{cm}$  по перемещению единичного положительного заряда  $q$  вдоль всего контура:

$$
\mathcal{E} = \frac{A_{cr}}{q} \,. \tag{II.23}
$$

Физическая величина, характеризующая работу и электрических, и сторонних сил по перемещению единичного положительного заряда по замкнутому контуру, называется напряжением:

$$
U = (\varphi_1 - \varphi_2) \pm \mathcal{E} \,. \tag{II.24}
$$

При протекании по проводнику электрического тока проводник нагревается. Нагревание происходит за счет работы, совершаемой силами поля над носителями заряда:

$$
A = q(\varphi_1 - \varphi_2) = qU. \tag{II.25}
$$

Работа, производимая током за единицу времени, называется мощностью и обозначается *P*:

$$
P = \frac{A}{t}.
$$
 (II.26)

Дж.П. Джоуль и независимо от него Э.Х. Ленц установили экспериментально, что количество теплоты *Q*, выделяющейся в проводнике, пропорционально квадрату силы тока, сопротивлению проводника и времени протекания электрического тока по проводнику (закон Джоуля-Ленца):

$$
Q = I^2 R t. \tag{II.27}
$$

*Правила Кирхгофа.* Для расчетов токов и напряжений в разветвленных электрических цепях используются два правила Кирхгофа.

Первое правило Кирхгофа относится к узлам электрической цепи. Узлом называется точка, в которой сходится не менее трех проводников. Первое правило Кирхгофа утверждает, что для любого узла электрической цепи алгебраическая сумма токов, сходящихся в узле, равна нулю:

$$
\sum_{i} I_{i} = 0. \tag{II.28}
$$

При этом токи, входящие в узел, берутся с положительным знаком, а вытекающие из него – с отрицательным (рис. II.2).

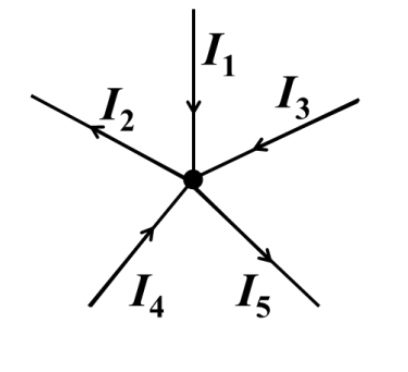

 $I_1-I_2+I_3+I_4-I_5=0$ 

Рис. II.2. Сумма токов, сходящихся в узле электрической цепи

Второе правило Кирхгофа относится к любому выделенному в разветвленной электрической цепи замкнутому контуру. Оно формулируется следующим образом: алгебраическая сумма произведений сил токов в отдельных участках произвольного замкнутого контура на их сопротивления равна алгебраической сумме ЭДС, действующих в этом контуре:

$$
\sum_{i} I_{i} R_{i} = \sum_{k} \mathcal{E}_{k} . \qquad (II.29)
$$

При этом следует соблюдать два правила знаков:

- 1. Токи, направления которых совпадают с направлением обхода контура, должны считаться положительными, а токи, которые идут в противоположном направлении, должны считаться отрицательными.
- 2. Если при выбранном направлении обхода контура источник питания проходится от минуса к плюсу, то соответствующее значение ЭДС берется со знаком плюс, а если от плюса к минусу, то со знаком минус.

Второе правило Кирхгофа является следствием закона Ома для неоднородного участка цепи. На рис. II.3 показан пример контура электрической цепи с тремя узлами, состоящей из трех резисторов  $(R_1, R_2, R_3)$ , двух источников тока  $(\mathcal{E}_1, \mathcal{E}_3)$ , и записано второе правило Кирхгофа для него.

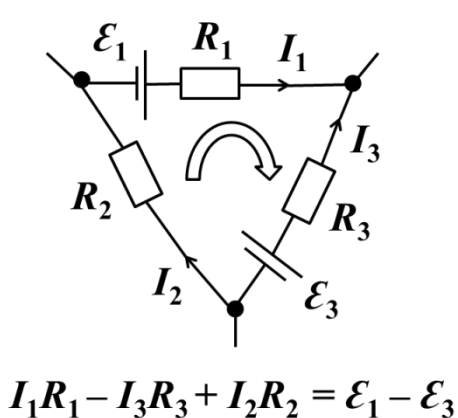

Рис. II.3. Пример контура с применением второго правила Кирхгофа (обход контура выбран по часовой стрелке)

# **ЛАБОРАТОРНАЯ РАБОТА № 3.2 ОПРЕДЕЛЕНИЕ УДЕЛЬНОГО СОПРОТИВЛЕНИЯ МЕТАЛЛИЧЕСКОГО ПРОВОДНИКА**

### **Задачи**

• Измерить сопротивление проводника методом «амперметравольтметра».

• Определить удельное сопротивление материала проводника.

**Оборудование:** лабораторный прибор FRM-01 для измерения сопротивления, состоящий из нихромового проводника, источника тока, амперметра, вольтметра и регулятора тока.

### **Описание экспериментальной установки**

Прибор FRM-01 представлен на рис. II.4. К основанию 1 прикреплена колонна 2 с нанесенной миллиметровой шкалой 3. На колонне укреплены два неподвижных кронштейна 4 и один подвижный кронштейн 5, который может передвигаться вдоль колонны и фиксироваться в любом положении. Между верхним и нижним кронштейнами натянут нихромовый провод 6.

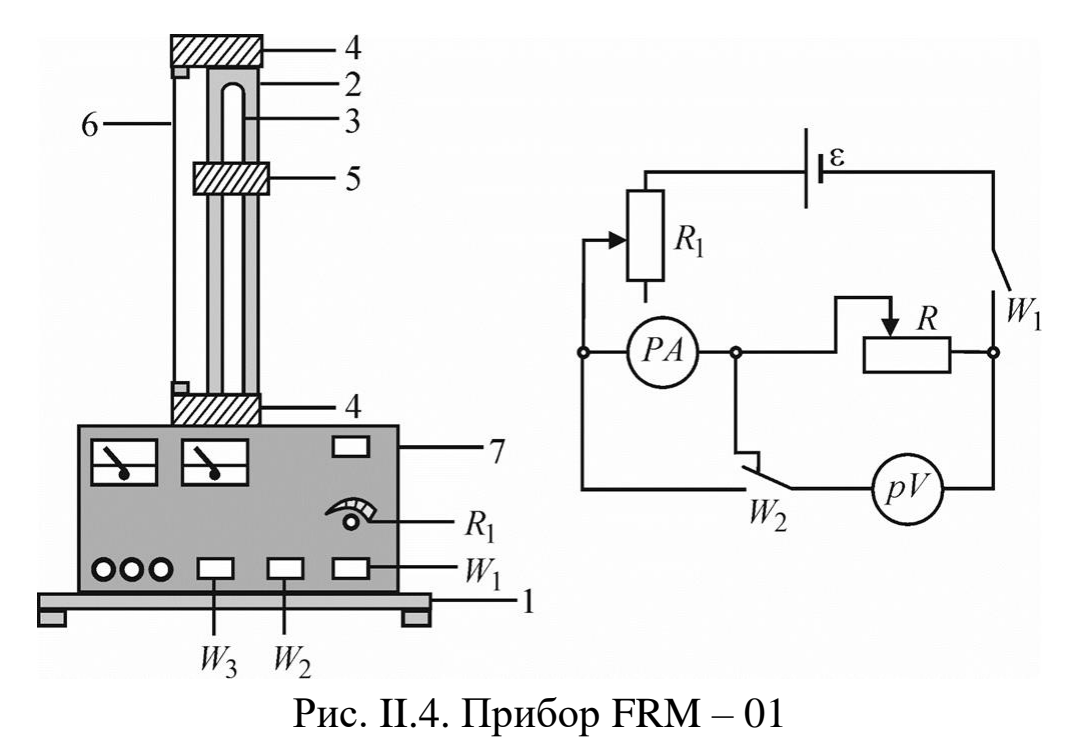

Через контактный зажим на подвижном кронштейне обеспечивается хорошее гальваническое соединение с проводом. На подвижном кронштейне нанесена черта, которая облегчает определение по шкале длины отрезка измеряемого нихромового провода. Нижний, верхний и центральный подвижные контакты нихромового провода подведены при помощи проводов низкого сопротивления к измерительной части прибора 7, которая помещена в центральном корпусе.

На лицевой панели корпуса расположены амперметр *PA*, вольтметр *PV*, клавиша «W1» для включения установки в сеть напряжением 220 В, переключатели «W2» и «W3», ручка реостата R1 регулировки тока. Отжатая клавиша переключателя «W3» позволяет использовать нихромовый провод в мостовых схемах измерения сопротивления. Нажатая клавиша «W3» позволяет произвести измерение активного сопротивления провода с использованием амперметра и вольтметра.

Если клавиша «W2» отжата, то измерение происходит по схеме рис. II.1 (слева) – технический метод с точным измерением тока, если нажата – по схеме рис. II.1 (справа) – технический метод с точным измерением напряжения.

#### **Порядок выполнения работы**

1. Заготовьте таблицу II.2 результатов измерений.

*Таблица II.2*

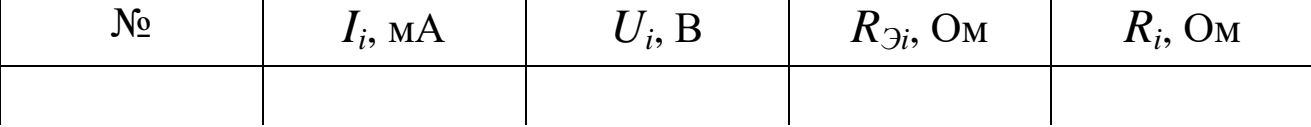

где *RЭi* – значение сопротивления, полученное по формуле (II.11),  $R_i$  – значение истинного сопротивления проводника при методе с точным измерением тока, рассчитанное по формуле (II.13).

2. Ручку регулятора тока установите в положение минимального тока (поверните против часовой стрелки до упора). Передвигая подвижный кронштейн (рис. II.4), установите произвольную длину *l* проводника. Определите длину проводника, его диаметр (микрометром), а также сопротивление приборов (из паспортных данных), и запишите результаты в таблицу II.3.

*Таблица II.3*

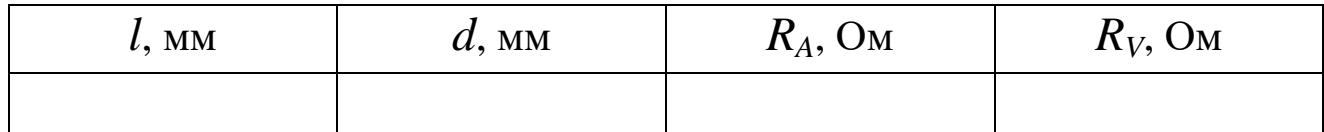

- 3. Включите установку и произведите пять измерений сопротивления при разных токах методом точного измерения тока.
- 4. Заготовьте таблицу, аналогичную таблице II.3. Произведите аналогичную серию измерений методом с точным измерением напряжения. В этом случае значение истинного сопротивления *R<sup>i</sup>* проводника рассчитывается по формуле (II.18).
- 5. Выключите установку.

### **Обработка экспериментальных результатов**

- 1. Вычислите неисправленное *RЭi* и исправленное значения *R<sup>i</sup>* сопротивления проводника по формулам (II.11), (II.13) и (II.18), а также их средние значения <*RЭ*> и <*R*> в каждом методе измерения.
- 2. Определите погрешности метода  $\varepsilon_{m1}$  и  $\varepsilon_{m2}$  по формулам (II.15) и (II.22) для каждого метода измерения. Сделайте выводы о том, какая схема включения предпочтительней.
- 3. Определите удельное сопротивление *ρ* нихромового провода по формуле: *ρ* = *RS*/*l*. Для этого используйте среднее значение сопротивления проводника <*R*> для той схемы, для которой методическая погрешность оказалась наименьшей.

## **Контрольные вопросы**

- 1. Дайте определение разности потенциалов и падения напряжения на участке цепи. В каком случае они равны?
- 2. Каков физический смысл сопротивления проводника? От чего зависит сопротивление проводника?
- 3. В чем состоит метод измерения сопротивления с точным измерением тока? За счет чего возникает погрешность метода? Чему равна погрешность, и как ее можно уменьшить? Что такое идеальный амперметр?
- 4. В чем состоит метод измерения сопротивления с точным измерением напряжения? За счет чего возникает погрешность этого метода? Чему равна эта погрешность, и как ее можно уменьшить? Что такое идеальный вольтметр?

# ЛАБОРАТОРНАЯ РАБОТА № 3.3 ОПРЕДЕЛЕНИЕ ВНУТРЕННЕГО СОПРОТИВЛЕНИЯ ХИМИЧЕСКОГО ИСТОЧНИКА ТОКА

### Задачи

• Измерить напряжение источника тока как функцию силы тока в нагрузке.

• Определить внутреннее сопротивление, ЭДС батарейки и ток короткого замыкания.

• Вычислить зависимость мощности постоянного тока от сопротивления нагрузки.

• Определить максимальную мощность постоянного тока и связанные с ним параметры.

Оборудование: химический источник тока (12 В), реостат, амперметр, вольтметр, соединительные провода (25 см, 100 см), ключ.

### Описание эксперимента

В работе для определения внутреннего сопротивления используется электрическая цепь, состоящая из реостата в качестве нагрузки и гальванического элемента в качестве источника тока.

Если предположить, что внутреннее сопротивление источника  $(R_i)$  при этом не изменяется, из закона Ома для полной цепи следует, что падение напряжения на нагрузке  $U = RI$ :

$$
U = U_0 - R_i \cdot I \tag{II.30}
$$

Из графика  $U = f(I)$  (которую в данной лабораторной работе необходимо получить экспериментально), можно найти ЭДС  $U_0$ и внутреннее сопротивление источника  $R_i$ . Из выражения (II.30) видно, что  $U = U_0$  при силе тока  $I = 0$  (такой режим работы источника называют режимом холостого хода), поэтому значение ЭДС  $U_0$  можно найти по точке пересечения графика  $U = f(I)$  с осью  $I = 0$  (рис. II.5). Точка пересечения графика  $U = f(I)$  с осью  $U = 0$  позволяет определить ток короткого замыкания  $I_{S}$  и вычислить внутреннее сопротивление источника (*Ri*) по формуле:

$$
R_i = \frac{U_0}{I_S}.
$$
\n(II.31)

График зависимости мощности от сопротивления нагрузки показан на рис. II.6.

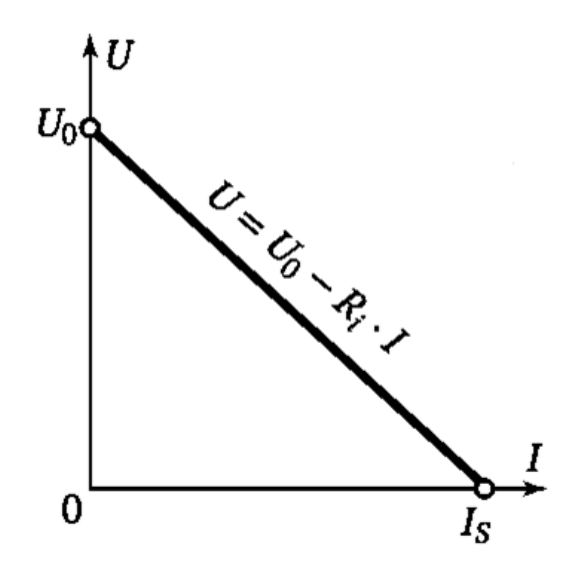

Рис. II.5. График зависимости напряжения на выходе источника *U* от силы тока *I*

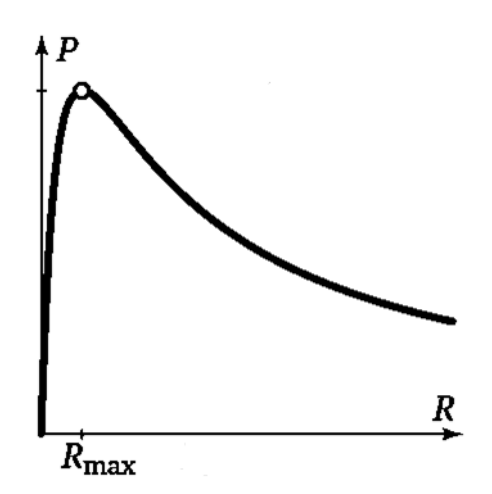

Рис. II.6. График зависимости мощности *P* от сопротивления *R*

## **Порядок выполнения работы**

*Примечание.*

*Перед тем как включать измерительные приборы (амперметр, вольтметр) в электрическую цепь необходимо выбрать предел измерений и режим работы прибора. Пределы измерений амперметра: 1 А; 2 А. Пределы измерений вольтметра: 7,5 В; 15 В.* 

- 1. Подключите источник тока (12 В).
- 2. Соберите электрическую цепь согласно схеме, приведенной на рис. II.7.
- 3. Установите пределы измерения вольтметра на 7,5 В (150 делений вольтметра соответствуют 7,5 В). Установите пределы измерения амперметра на 1 А (100 делений амперметра соответствуют 1 А.).
- 4. Замкните цепь, и подстройте реостат так, чтобы ток в цепи был минимальным. Запишите значения напряжения *U* и силы тока *I*.

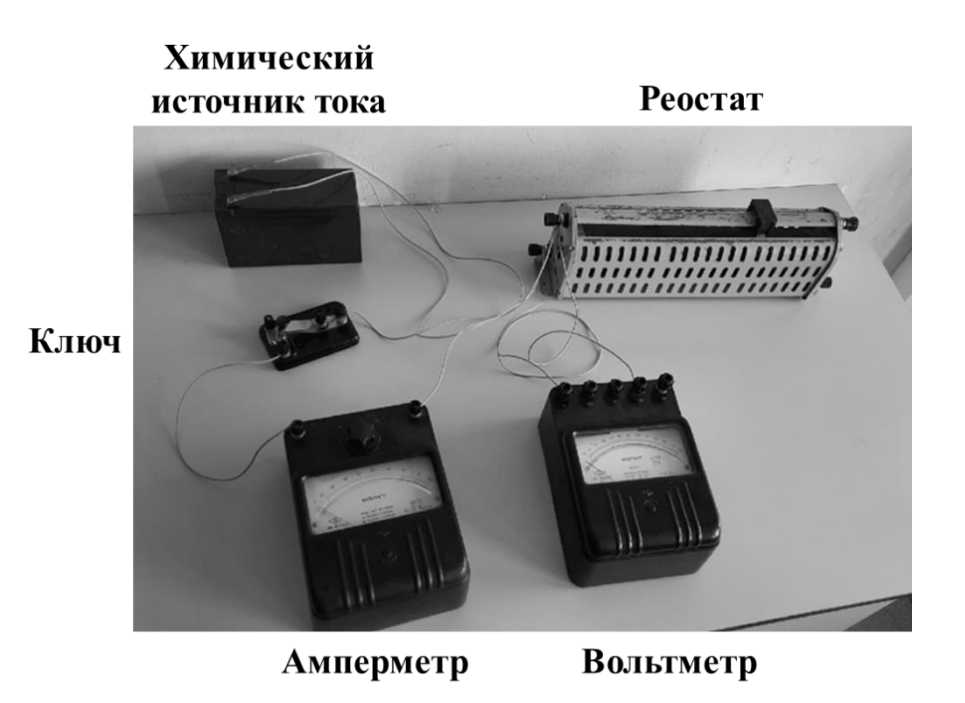

Рис. II.7. Фотография экспериментальной установки для определения внутреннего сопротивления и ЭДС источника тока

5. Передвигая ручку реостата, для каждого шага запишите значения напряжения *U* и силы тока *I* в электрической цепи (10–15 пар значений, сопротивление *R* реостата доведите до нуля). Постарайтесь делать измерения быстро. Результаты измерений занесите в таблицу II.4.

*Таблица II.4*

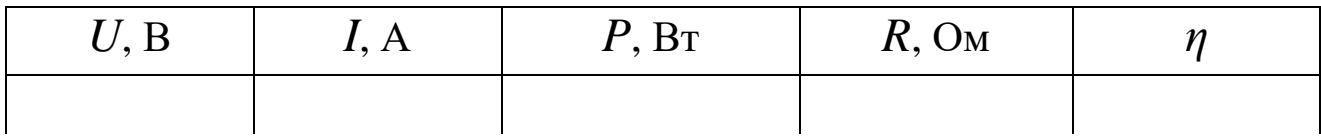

6. Закончив измерения, извлеките батарейку (разомкните цепь).

### **Обработка экспериментальных результатов**

1. Определение внутреннего сопротивления  $R_i$  и ЭДС  $U_0$  источника тока.

Постройте график зависимости напряжения *U* на выводах источника тока от силы тока в цепи *I*, как показано на рис. II.5. Проведите через экспериментальные точки прямую, и из ее наклона определите внутреннее сопротивление батарейки *R<sup>i</sup>* , а из пересечения прямой с осью  $I = 0$  найдите ЭДС источника  $U_0$ .

2. Исследование зависимости мощности от сопротивления нагрузки. Для каждой пары измеренных значений тока *I* и напряжения *U* рассчитайте мощность *P* = *IU* на нагрузке, сопротивление нагрузки  $R = U/I$ . КПД  $\eta$  источника тока можно рассчитать по формуле:

$$
\eta = \frac{R}{R + R_i} \tag{II.32}
$$

Результаты занесите в таблицу. Постройте график зависимости мощности *P* от сопротивления *R*, как показано на рис. II.6. Из графика найдите значение максимальной мощности (*Pmax*) и соответствующее ей сопротивление нагрузки (*Rmax*).

3. Объясните полученные результаты.

## **Контрольные вопросы**

- 1. Постоянный электрический ток. Условия возникновения постоянного тока. Сила и плотность тока.
- 2. Сторонние силы. Напряжение, разность потенциалов и ЭДС. Различие между ними.
- 3. Закон Ома для однородного, неоднородного участка и полной электрической цепи.
- 4. Линейные электрические цепи. Правила Кирхгофа.
- 5. Работа и мощность постоянного тока. Закон Джоуля–Ленца.

# ЛАБОРАТОРНАЯ РАБОТА № 3.4 ИЗМЕРЕНИЕ ЭДС МЕТОДОМ КОМПЕНСАЦИИ

### Задача

• измерить ЭДС источника постоянного тока методом компенсации.

Оборудование: электрическая цепь (с реостатом, гальванометром, реохордом), источник постоянного тока с неизвестным значением ЭДС, кадмиевый нормальный элемент Вестона.

### Описание эксперимента

Идея метода компенсации заключается в том, чтобы с помощью известного источника ЭДС E (см. рис. II.8), подключенного через реохорд – делитель напряжения АСВ к исследуемому источнику  $\mathcal{E}$ , скомпенсировать его ЭДС. Затем измерить соответствующую длину плеча реохорда АС (сопротивление) и вычислить искомую ЭДС  $\mathcal E$ по рабочей формуле (II.42). При компенсации ЭДС электрический ток в контуре исследуемого источника тока исчезает, т.е. стрелка гальванометра g показывает ноль.

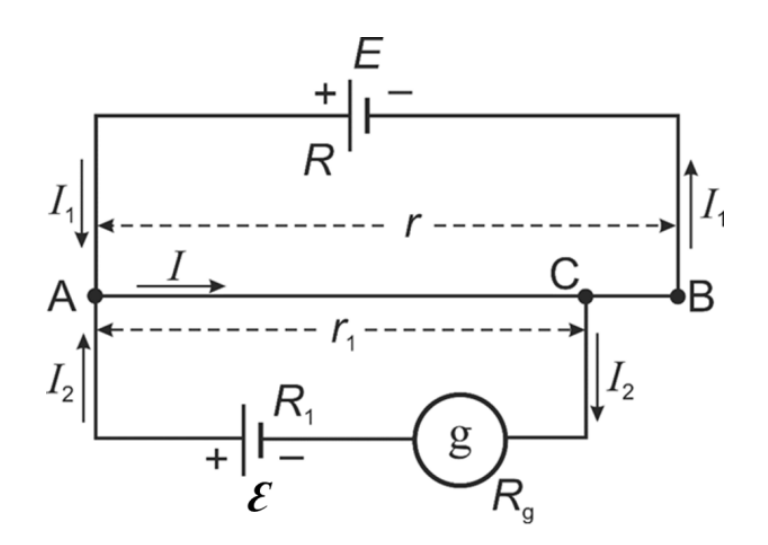

Рис. П.8. Электрическая схема метода компенсации

Обоснуем предлагаемый метод измерения с помощью правил Кирхгофа. Сначала на схеме следует обозначить все токи, текущие по отдельным ветвям цепи, а также все сопротивления, полярности источников и определить узлы - точки, в которых сходятся не менее трех проводников с током. Точка С - подвижный контакт реохорда,  $R$ ,  $R<sub>1</sub>$  и  $R<sub>g</sub>$  – внутренние сопротивления источников и гальванометра,  $r$  – полное сопротивление реохорда,  $r_1$  – сопротивление плеча АС реохорда. На рис. П.8 узлами являются точки А и С. Обычно токи, направленные к узлу, считаются положительными, а токи, выходящие из узла, – отрицательными. Таким образом, в узле А имеем: токи  $I_1$  и  $I_2 > 0$ , а ток  $I < 0$ . Первое правило Кирхгофа гласит, что алгебраическая сумма сил токов, сходящихся в узле, равна нулю:

$$
\sum_{i} I_i = 0. \tag{II.33}
$$

Применяя его к выделенным узлам, получим:

$$
I_1 + I_2 - I = 0 \tag{II.34}
$$

Согласно второму правилу Кирхгофа, в любом замкнутом контуре алгебраическая сумма произведений сил токов  $I_i$  и значений сопротивлений  $R_i$ , по которым текут эти токи, равна алгебраической сумме ЭДС  $\mathcal{E}_i$  в контуре, т.е.

$$
\sum_{j} I_{j} R_{j} = \sum_{j} \mathcal{E}_{j}.
$$
 (II.35)

Для правильного выбора знаков силы тока и ЭДС необходимо задаться направлением обхода в каждом контуре, например, по часовой стрелке. Токи, направления которых совпадают с направлением обхода контура, считаются положительными  $(I_2 \cup I \cup B)$  контуре ACGEA). Отрицательными будут токи, текущие против направления обхода ( $I_I$  и  $I$  в контуре AEBCA). ЭДС считаются положительными, если они повышают потенциал в направлении обхода ( ${\mathcal E}$  в контуре ACGEA), и отрицательными, если они понижают его ( $E$  в контуре АЕВСА). С учетом выше изложенного для контуров АЕВСА и АС-СЕА можно записать второе правило Кирхгофа следующим образом:

$$
-E = I_1(R + (r - r_1)) - Ir_1, \tag{II.36}
$$

$$
\varepsilon = I_2(R_1 + R_g) + Ir_1. \tag{II.37}
$$

Нас интересует случай компенсации, когда ток через гальванометр не течет, т.е.  $I_2=0$ . Тогда можно записать:

$$
\varepsilon = \frac{E}{R+r} r_1. \tag{II.38}
$$

Таким образом, ЭДС неизвестного источника тока Е можно вычислить, измерив сопротивление плеча реохорда  $r_1$ , при известных параметрах источника тока  $E$  и реохорда  $r$ .

Теперь подключим в электрическую цепь вместо источника тока  $\mathcal E$  другой источник тока  $\mathcal E_H$  и скомпенсируем его. Тогда:

$$
\varepsilon_{H} = \frac{E}{R+r} r_{1}.
$$
 (II.39)

Взяв отношение (II.38) к (II.39), получим:

$$
\frac{\mathcal{E}}{\mathcal{E}_H} = \frac{r_1}{r_1}.
$$
 (II.40)

Так как реохорд АВ изготовлен из однородной проволоки постоянного сечения S, то сопротивления  $r_1$  и  $r_1$  пропорциональны длинам соответствующих частей реохорда  $l_1$  и  $l'_1$ :

$$
r_1 = \frac{\rho}{S} l_1 \quad \text{if} \quad r_1' = \frac{\rho}{S} l_1', \qquad (II.41)
$$

где  $\rho$  – удельное сопротивление проволоки.

Таким образом, получаем рабочую формулу:

$$
\mathcal{E} = \mathcal{E}_H \frac{l_1}{l_1},\tag{II.42}
$$

Следовательно, метод компенсации позволяет вычислить искомую ЭДС более простым способом, измеряя длину плеча реохорда без нахождения сопротивлений элементов цепи.

В качестве эталонного источника обычно используются «нормальные элементы», ЭДС которых незначительно меняется со временем. Наибольшее распространение получил кадмиевый нормальный элемент Вестона. Его ЭДС почти не зависит от температуры
(при повышении температуры элемента на 1°С ЭДС уменьшается менее, чем на  $10^{-4}$  В). При температуре 20°С она равна 1,0183 В. Однако, он не рассчитан на продолжительное использование в цепи. Поэтому, в цепь включают более мощный вспомогательный источник, который периодически калибруют с помощью нормального элемента. Погрешность компенсационного метода определяется чувствительностью гальванометра, погрешностями нормального элемента и измерением плеч реохорда.

#### Описание экспериментальной установки

Схема электрической цепи, предназначенной для определения ЭДС источников постоянного тока, изображена на рис. II.9, где  $E$  – вспомогательный источник тока, AB – реохорд, C – движок реохорда,  $\mathcal{E}_H$  – нормальный элемент Вестона,  $\mathcal{E}$  – источник тока с неизвестным значением ЭДС, g - гальванометр с нулевым показанием в центре шкалы,  $K_1$  - ключ,  $\Pi$  - переключатель (коммутатор) источников тока  $\mathcal{E}_H$  и  $\mathcal{E}$ ,  $K_2$  – кнопка кратковременного включения цепи гальванометра (замыкатель). Переменное сопротивление  $R_{\rm m}$  ограничивает ток через гальванометр g при первичной грубой настройке реохорда. Его выводят на минимум на финальной стадии тонкой регулировки движка реохорда.

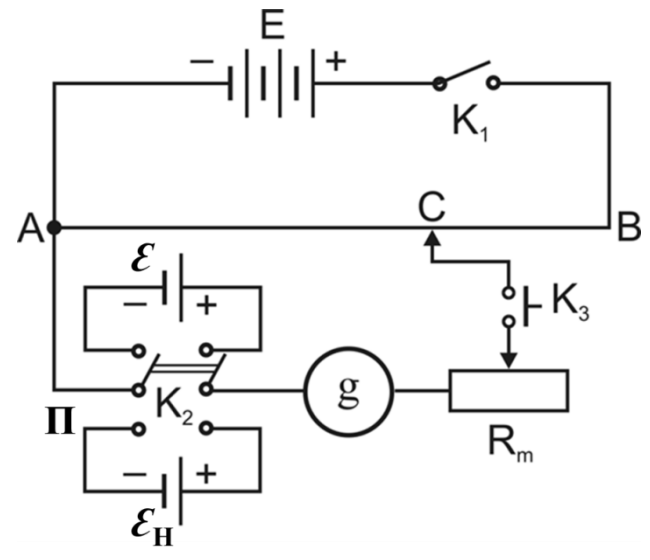

Рис. П.9. Электрическая схема экспериментальной установки

## **Порядок выполнения работы**

- 1. Собрать электрическую цепь по схеме, приведенной на рис. II.9, строго соблюдая полярность подключения источников ЭДС. Движок С установить в средней части реохорда и переключателем П подключить нормальный элемент *Ɛ<sup>Н</sup>* в цепь гальванометра.
- 2. Установить максимальное сопротивление  $R_{\rm m}$ . Замкнуть ключ  $K_1$ .
- 3. Кратковременно замыкая кнопку  $K_2$ , найти такое положение движка реохорда, при котором стрелка гальванометра перестанет отклоняться от нулевой отметки. Измерения должны проводиться достаточно быстро для получения правильного результата. Уменьшить сопротивление *R*<sup>m</sup> до минимума и установить движок более точно. Найти по шкале реохорда длину плеча AC=*l*' 1.
- 4. Установить максимальное сопротивление  $R<sub>m</sub>$ . Переключателем П подключить к гальванометру источник тока *Ɛ*. Так же, как это было сделано для нормального элемента, скомпенсировать ЭДС этого неизвестного источник тока *Ɛ* и измерить соответствующее значение длины плеча реохорда AC=*l*' 1.
	- 5. Вычислить ЭДС элемента по формуле (II.42).

### **Контрольные вопросы**

- 1. Напряжение, разность потенциалов и ЭДС. Различие между ними.
- 2. Правила Кирхгофа, их применение для расчета разветвленной цепи, заданной преподавателем.
- 3. Сопротивление проводника, от чего оно зависит?
- 4. Гальванические элементы, аккумуляторы, устройство нормального элемента Вестона.
- 5. Описать электрическую схему установки и вывести рабочую формулу (II.42).
- 6. Методы измерения ЭДС. Преимущества и недостатки компенсационного метода.

# **ЛАБОРАТОРНАЯ РАБОТА № 3.5 ИЗМЕРЕНИЕ СИЛЫ ТОКА И НАПРЯЖЕНИЯ НА СОПРОТИВЛЕНИЯХ, СОЕДИНЕННЫХ ПОСЛЕДОВАТЕЛЬНО И ПАРАЛЛЕЛЬНО**

#### **Задачи**

- Определить общее сопротивление резисторов, соединенных последовательно.
- Определить общее сопротивление резисторов, соединенных параллельно.
- Проверить правила сложения токов и напряжений в разветвленных цепях.

**Оборудование:** монтажная панель с разъемами DIN A4, резистор (220 Ом, 2 Вт), резистор (330 Ом, 2 Вт), резистор (470 Ом, 1.4 Вт), резистор (1 кОм, 2 Вт), резистор (5.6 кОм, 2 Вт), резистор (10 кОм, 0.5 Вт), резистор (100 кОм, 0.5 Вт), набор из 10 соединительных перемычек, источник питания постоянного тока  $0\pm 15$  B, мультиметр LDanalog 20, пара кабелей 50 см (красный/синий).

#### **Описание эксперимента**

В этой работе проверяется выполнение правил Кирхгофа в электрических цепях с резисторами, соединенными последовательно и параллельно.

Первоначально суммарный ток и отдельные напряжения измеряются при последовательном соединении резисторов. Общее сопротивление при этом необходимо определить из измеренных значений и сравнить с теоретическим значением для последовательного соединения резисторов.

После этого эксперимент выполняется при параллельном соединении резисторов, при этом измеряются суммарный ток и токи через каждый резистор. Общее сопротивление при этом нужно рассчитать исходя из измеренных значений тока и напряжения по закону Ома (*R* = *U*/*I*) и сравнить с теоретическим значением, полученным из выражения для параллельного соединения проводников.

## **Порядок выполнения работы**

## *Примечание.*

*В качестве вольтметра и амперметра в работе используются универсальные измерительные приборы (мультиметры) «LDanalog 20». Род тока (переменный или постоянный) и режим работы (измерение тока или напряжения, предел шкалы) выбирается поворотом переключателя. Перед тем как включать прибор в электрическую цепь необходимо выбрать предел измерений и режим работы прибора.*

# **1. Электрическая цепь с последовательным соединением сопротивлений**

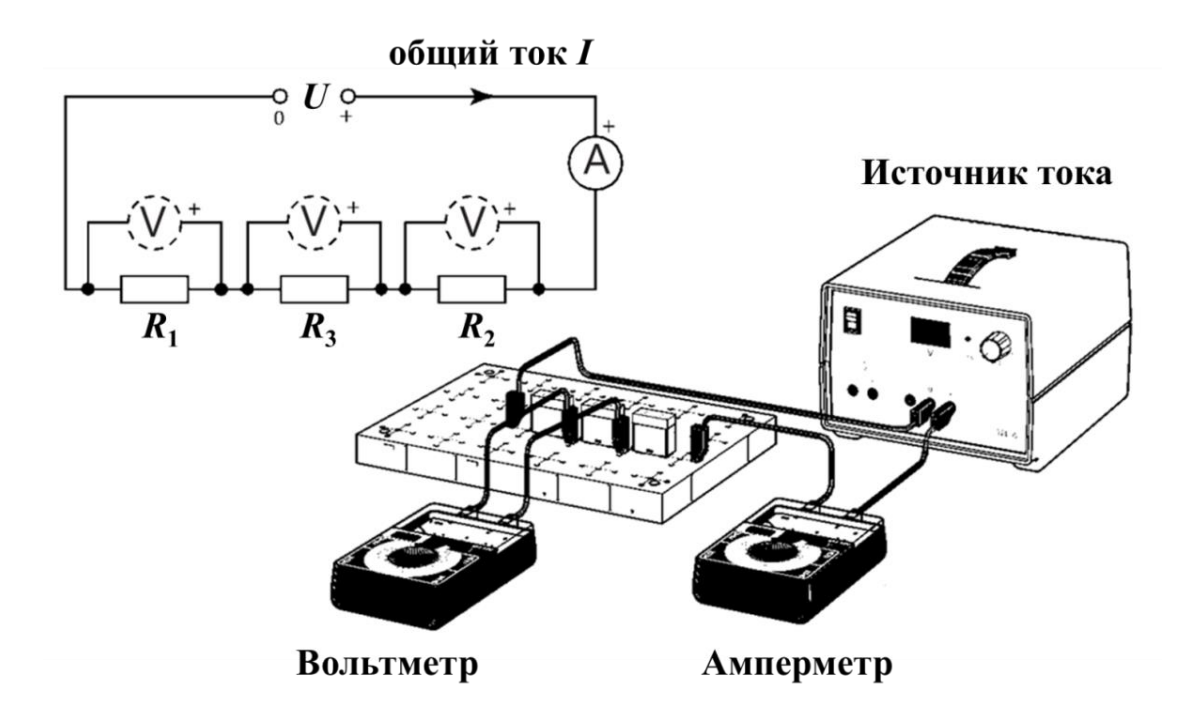

# Рис. II.10. Экспериментальная установка для изучения последовательного соединения резисторов

1. Соберите электрическую цепь согласно рис. II.10. Значения сопротивлений, которые необходимо использовать, рекомендует преподаватель или инженер лаборатории.

Поскольку в работе используются всего два измерительных прибора, измерение падения напряжения на резисторах производится одним и тем же прибором по очереди.

Обратите внимание, что провода к источнику тока необходимо подключать к гнездам «+» и «0» на передней панели (не использовать гнездо « $\rightarrow$ »).

- 2. Включите источник питания постоянного тока (перед включением источника питания необходимо, чтобы инженер или преподаватель проверили электрическую цепь!). Установите выходное напряжение  $U = 10 B$  при помощи регулировочной ручки на источнике тока.
- 3. Снимите показания амперметра и запишите полную силу тока  $I = I_{\rm src}$ .
- 4. Поочередно подключая вольтметр, измерьте и запишите напряжения  $U_1$ ,  $U_2$  и  $U_3$  на каждом из сопротивлений  $R_1$ ,  $R_2$  и  $R_3$ .
- 5. Результаты запишите в таблицу II.5.

Таблица II.5

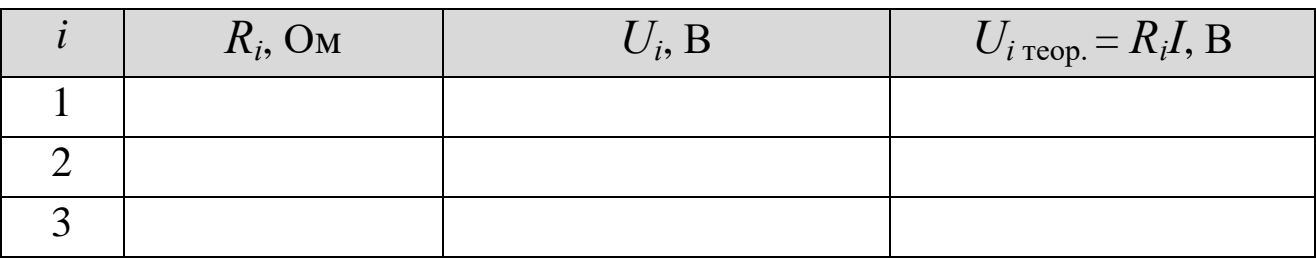

6. Определите экспериментальное значение сопротивления электрической цепи  $R_{\text{3KC}} = U/I_{\text{3KC}}$ . Рассчитайте теоретическое значение сопротивления последовательно соединенных резисторов по формуле (II.43). Сравните экспериментальное и теоретическое значения сопротивления.

$$
R = \frac{U}{I} = \frac{U_1 + U_2 + \dots + U_n}{I} = R_1 + R_2 + \dots + R_n.
$$
 (II.43)

- 7. Рассчитайте экспериментальное значение падения напряжения в электрической цепи  $U_{\Sigma} = U_1 + U_2 + U_3$ . Сравните U и  $U_{\Sigma}$ .
- 8. Рассчитайте теоретическое значение падения напряжений  $U_1$  <sub>теор.</sub>,  $U_{2 \text{ reop.}}$  и  $U_{3 \text{ reop.}}$  на каждом из резисторов. Результаты занесите в ту же таблицу. Сравните теоретические и экспериментальные значения. В случае существенных отклонений в экспериментальных и теоретических значениях, постарайтесь их объяснить.
- 9. Повторите экспериментальную часть и расчеты для других значений сопротивлений.
- 10. Сделайте выводы с анализом полученных результатов.

#### $2.$ Электрическая цепь с параллельным соединением сопротивлений

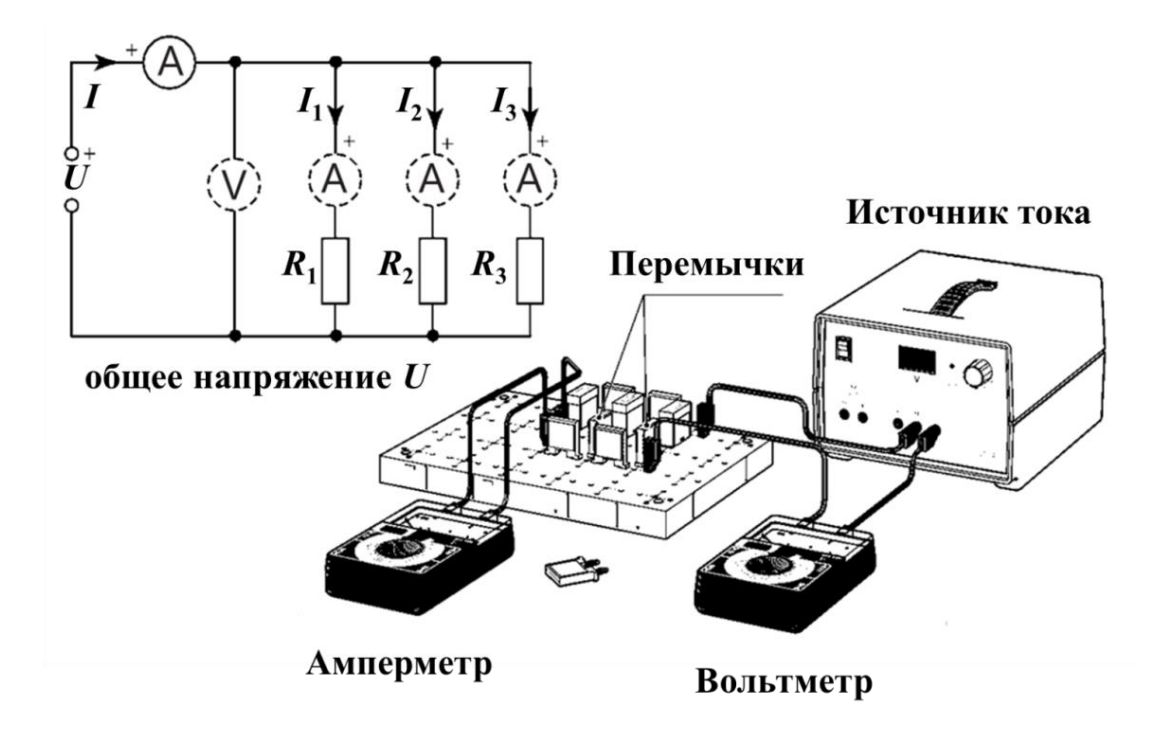

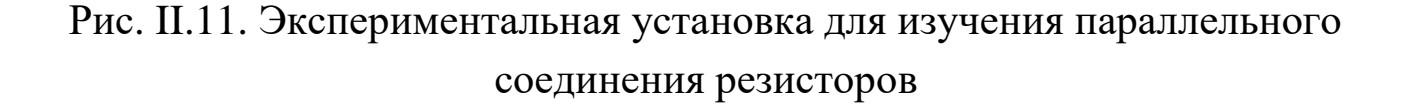

1. Соберите электрическую цепь согласно рис. II.11. Выбор сопротивлений, которые необходимо использовать, рекомендует преподаватель или инженер лаборатории.

Обратите внимание, что провода к источнику тока необходимо подключать к гнездам «+» и «0» на передней панели (*не использовать гнездо* «–»).

Поскольку в работе используются всего два измерительных прибора, измерение силы тока через отдельные резисторы производится одним и тем же прибором по очереди. Для этого сначала при сборке электрической цепи необходимо в местах, куда будет подключаться амперметр, поставить соединительные перемычки (см. рис. II.11). В дальнейшем, при проведении измерения силы тока надо убрать перемычку и подключить вместо нее амперметр. После того, как сила тока будет измерена, отключить амперметр и поставить перемычку на место.

- 2. Включите источник питания постоянного тока (*перед включением источника питания необходимо, чтобы инженер или преподаватель проверили электрическую цепь!*). Установите выходное напряжение *U* = 10 В при помощи регулировочной ручки на источнике тока.
- 3. Снимите показания и запишите общую силу тока *I*экс.
- 4. Поочередно подключая амперметр вместо перемычек так, как это указано выше, измерьте силу тока  $I_1$ ,  $I_2$  и  $I_3$  через сопротивления  $R_1, R_2$  *u*  $R_3$ .
- 5. Результаты измерений запишите в таблицу II.6.

*Таблица II.6*

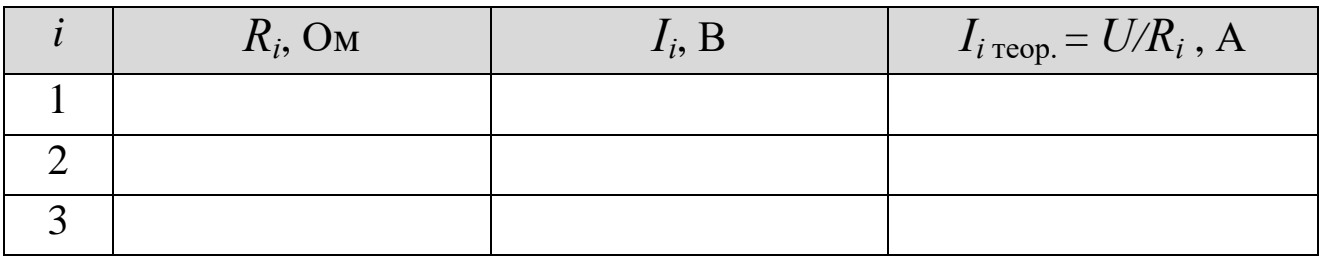

43

6. Определите экспериментальное значение сопротивления электрической цепи  $R_{\text{3KC}} = U/I_{\text{3KC}}$ . Рассчитайте теоретическое значение сопротивления параллельно соединенных резисторов по формуле (II.44). Сравните экспериментальное и теоретическое значения сопротивления.

$$
\frac{1}{R} = \frac{I_1 + I_2 + \dots + I_n}{U} = \frac{1}{R_1} + \frac{1}{R_2} + \dots + \frac{1}{R_n} \tag{II.44}
$$

- 7. Рассчитайте экспериментальное значение суммарного тока  $I_{\Sigma} = I_1 + I_2 + I_3$ . Сравните  $I_{\text{3\textit{KC}}}$  и  $I_{\Sigma}$ .
- 8. Рассчитайте теоретические значения токов в разветвленных цепях  $I_{1 \text{ rep.}}, I_{2 \text{ rep.}}$  и  $I_{3 \text{ rep.}}$ , а также полный ток  $I_{\rm{reop}} = I_1_{\rm{reop}} + I_2_{\rm{reop}} + I_3_{\rm{reop}}.$
- 9. Сравните экспериментальные и теоретические значения токов, убедитесь в справедливости правил Кирхгофа. В случае существенных отклонений в экспериментальных и теоретических значениях, постарайтесь их объяснить.
- Повторите эксперимент и расчеты для других значений сопро-10. тивлений.
- 11. Сделайте выводы с анализом полученных результатов.

### Контрольные вопросы

- 1. Постоянный электрический ток. Условия возникновения постоянного тока. Сила и плотность тока.
- 2. Сторонние электродвижущие силы. Напряжение, разность потенциалов и ЭДС. Различие между ними.
- 3. Закон Ома для однородного, неоднородного участка и полной электрической цепи.
- 4. Сопротивление. Удельное сопротивление. Сопротивление проводника произвольной формы.
- 5. Линейные электрические цепи. Правила Кирхгофа.
- 6. Последовательное и параллельное соединение проводников.

# **III. ПЕРЕМЕННЫЙ ТОК. КОЛЕБАТЕЛЬНЫЙ КОНТУР. ЭЛЕКТРИЧЕСКИЙ ТОК В ПОЛУПРОВОДНИКАХ**

#### **Введение к лабораторным работам № 3.6, 3.7, 3.8**

*Переменный ток.* Переменным электрическим током называют такой ток, который периодически изменяется по своей величине, модулю и направлению.

В проводнике с активным сопротивлением колебания тока совпадают по фазе с колебаниями напряжения, а амплитуда переменного тока определяется равенством:

$$
I_m = \frac{U_m}{R}
$$
 (III.1)

В цепи постоянного тока мощность *P* = *I* <sup>2</sup>*R*. В цепи переменного тока она периодически меняется. Средняя мощность, вычисленная за большой отрезок времени, будет равна средней мощности за 1 период колебаний тока. На бесконечно малом интервале времени переменный ток можно считать практически постоянным, поэтому мгновенная мощность, рассеиваемая на сопротивлении *R* равна:

$$
P = i^2 R. \tag{III.2}
$$

Подставим в это выражение мгновенное значение силы тока  $i(t) = I_m$ sin $\omega t$ . Тогда мгновенная мощность

$$
P = I2m R \sin2 \omega t . \qquad (III.3)
$$

Воспользовавшись тригонометрическим преобразованием, по-<br>  $I_m^2 R \sin^2 \omega t = \frac{I_m^2 R}{2} (1 + \sin 2\omega t) = \frac{I_m^2 R}{2} + \frac{I_m^2 R}{2} \sin 2\omega t$  (III.4) лучим:  $R_{mR}^{2}$ <br> $R_{(1+\sin 2\omega t)}^{2} - I_{mR}^{2} + I_{m}^{2}$ 

$$
I_m^2 R \sin^2 \omega t = \frac{I_m^2 R}{2} (1 + \sin 2\omega t) = \frac{I_m^2 R}{2} + \frac{I_m^2 R}{2} \sin 2\omega t
$$
 (III.4)

Среднее значение функции sin2*ωt* за период колебаний равно нулю, значит, при усреднении остается только первое слагаемое, т.е. среднее значение мощности:

$$
P_{cp} = \frac{I_m^2 R}{2}
$$
 (III.5)

По закону Джоуля – Ленца энергия, затрачиваемая на преодоление сопротивления, превращается в тепло. При этом не важно, в каком направлении течет ток в конкретный момент времени. Электроны, независимо от направления движения, сталкиваются с атомами и ионами кристаллической решётки проводника и передают им энергию, другими словами, количество теплоты:

$$
Q = P_{cp}t = \frac{I_m^2 R}{2} t = i_{cp}^2 R t
$$
 (III.6)

Таким образом, среднее за период значение квадрата силы переменного тока:

$$
\dot{i}_{cp}^2 = \frac{I_m^2}{2} \tag{III.7}
$$

Величина, равная квадратному корню из среднего квадрата силы тока называется действующим или эффективным значением силы переменного тока:

$$
I = \sqrt{i_{cp}^2} = \frac{I_m}{\sqrt{2}}\tag{III.8}
$$

Эффективное значение силы переменного тока равно силе такого постоянного тока, при котором в проводнике выделяется такое же количество теплоты, что и при переменном токе за то же время. Эффективное значение переменного напряжения определяется аналогично:

$$
U = \sqrt{U_{cp}^2} = \frac{U_m}{\sqrt{2}}\tag{III.9}
$$

Колебательный контур. Замкнутая электрическая цепь, реактивные элементы которой (катушка индуктивности  $L$  и конденсатор C) включены параллельно источнику переменной ЭДС  $\varepsilon = \varepsilon_0 \cos(\omega t)$ , называется параллельным колебательным контуром (рис. III.1).

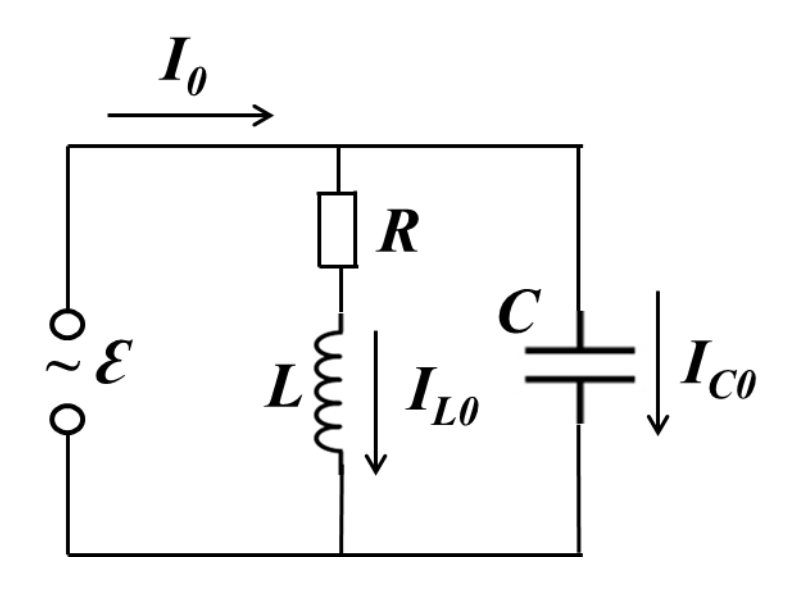

Рис. III.1. Параллельный колебательный контур

В таком контуре происходят незатухающие электромагнитные колебания на частоте  $\omega$  внешней ЭДС. Теоретическое изучение явлений, происходящих в параллельном колебательном контуре, удобно проводить на основе метода векторных диаграмм (рис. III.2).

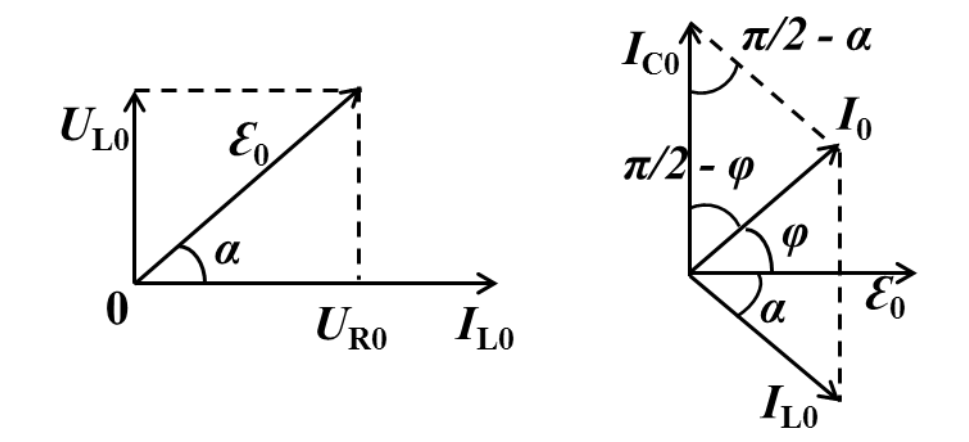

Рис. III.2. Представление силы тока и напряжения в виде векторов в методе векторных диаграмм

Из векторной диаграммы следует:

$$
\cos(\frac{\pi}{2} - \alpha) = \sin \alpha = \frac{U_{L0}}{\varepsilon_0} = \frac{\omega L}{\sqrt{R^2 + (\omega L)^2}},
$$
(III.10)

где  $\varepsilon_0$  и  $\omega$  – амплитуда и угловая частота вынуждающей ЭДС,  $R$  – активное сопротивление катушки индуктивности,  $\alpha$  – угол сдвига фаз между векторами амплитуды силы тока  $I_0$  и амплитуды ЭДС  $\varepsilon_0$ . Из рассмотрения треугольника (рис. III.2 (справа)), сторонами которого являются векторы амплитуды полного тока  $I_0$ , амплитуды тока  $I_{L0}$  в ветви, содержащей индуктивность L, и амплитуды тока  $I_{C0}$ в ветви, содержащей емкость С, можно написать:

$$
I_0^2 = I_{L0}^2 + I_{C0}^2 - 2I_{L0}I_{C0}\cos(\frac{\pi}{2} - \alpha)
$$
 (III.11)

Амплитуды силы тока в ветвях по закону Ома равны:

$$
I_{L0} = \frac{\varepsilon_0}{\sqrt{R^2 + (\omega L)^2}} \quad I_{C0} = \varepsilon_0 \omega C \tag{III.12}
$$

Подставив (III.10) и (III.12) в (III.11), получим формулу, определяющую зависимость амплитуды полного тока через параллельный колебательный контур от параметров контура и вынуждающей ЭДС:

$$
I_0 = \varepsilon_0 \sqrt{\frac{(1 - \omega^2 LC)^2 + (\omega CR)^2}{R^2 + (\omega L)^2}}
$$
\n(III.13)

Тогда полное сопротивление контура  $Z = \varepsilon_0/I_0$  выразится как:

$$
Z = \sqrt{\frac{R^2 + (\omega L)^2}{(1 - \omega^2 LC)^2 + (\omega CR)^2}}
$$
 (III.14)

При увеличении частоты вынуждающей ЭДС сопротивление контура  $Z$  сначала растет от значения, равного активному сопротивлению катушки R, достигает наибольшей величины  $Z_{\text{pe}3}$  на резонансной частоте:

$$
\omega_{\text{pes}} = \omega_0 = \frac{1}{\sqrt{LC}},\tag{III.15}
$$

и далее на больших частотах уменьшается до нуля.

Резонансное значение полного сопротивления равно:

$$
Z_{\text{pes}} = \sqrt{\frac{R^2 + (\omega_0 L)^2}{(\omega_0 CR)^2}} = \sqrt{\frac{L}{C} (1 + \frac{L}{CR^2})} = RQ\sqrt{Q^2 + 1},
$$
 (III.16)

где

$$
Q = \frac{1}{R} \sqrt{\frac{L}{C}}
$$
 (III.17)

– это добротность при малом затухании контура. Таким образом, полное сопротивление параллельного колебательного контура на резонансной частоте *ω*рез более чем в *Q* 2 раз превышает его значение *R* для постоянного тока.

Для нахождения угла сдвига фаз *φ* между полным током *I*<sup>0</sup> и напряжением *ε*<sup>0</sup> на контуре воспользуемся векторной диаграммой, приведенной на рис. III.2 (справа). Из треугольника со сторонами *I*0,  $I_{L0}$  и  $I_{C0}$  следует:

$$
\sin \varphi = \cos(\frac{\pi}{2} - \varphi) = \frac{I_0^2 - I_{L0}^2 + I_{C0}^2}{2I_0I_{C0}}.
$$
 (III.18)

Подставляя (III.12) и (III.13) в (III.18), и осуществляя замены:

$$
\frac{\omega}{\omega_0} = \gamma \quad \text{if} \quad \frac{1}{R} \sqrt{\frac{L}{C}} = Q \,, \tag{III.19}
$$

при выполнении условия высокой добротности контура Q >> 1, получим следующую расчетную формулу для сдвига фаз:

$$
\sin \varphi = \frac{\gamma^2 - 1}{\sqrt{(\gamma^2 - 1)^2 + \gamma^2 Q^{-2}}} \tag{III.20}
$$

*Электрический ток в полупроводниках.* Полупроводниками называют вещества, которые по проводимости электрического тока занимают промежуточное положение между проводниками (веществами, хорошо проводящими электрический ток) и диэлектриками (веществами, относительно плохо проводящими электрический ток). Классическая теория электропроводности не смогла объяснить электрические свойства полупроводников и диэлектриков. Это удалось объяснить в рамках, так называемой, зонной теории твёрдого тела (квантовой теории, согласно которой, энергетический спектр электронов в кристалле вещества представляет собой ряд чередующихся между собой зон разрешённых и запрещённых энергий электронов) (рис. III.3).

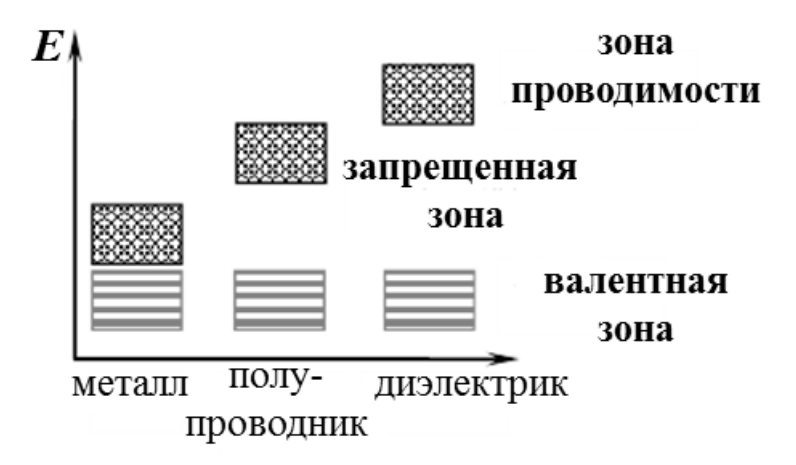

Рис. III.3. Зоны разрешенных и запрещенных энергий электронов в металле, полупроводнике и диэлектрике

Согласно зонной теории различие в электрических свойствах веществ объясняется различным заполнением электронами зон разрешённых энергетических уровней.

Образование зон при объединении одиночных атомов в кристалл связано с особыми квантовыми свойствами электронов, которые выражаются принципом Паули: в квантовомеханической системе не может быть электронов в совершенно одинаковом квантовом состоянии (с одинаковым набором квантовых чисел). Благодаря этим свойствам при образовании кристалла происходит расщепление энергетических уровней изолированного атома на множество близкорасположенных, но несовпадающих друг с другом подуровней, число которых пропорционально количеству атомов в кристалле.

Наиболее характерным свойством полупроводников является то обстоятельство, что их удельное сопротивление может значительно изменяться под влиянием внешних воздействий. При определённых условиях (например, увеличении температуры, освещенности, в сильных электрических полях и т.д.) эти электроны могут приобрести энергию, достаточную для того, чтобы оторваться от атома и стать свободными электронами проводимости. Энергия, необходимая для образования свободного электрона, называется энергией активации. На месте ушедшего электрона в валентной зоне образуется

50

вакантное место, которое называют «дыркой». Благодаря образованию «дырок» электроны валентной зоны, которые связаны с атомами кристаллической решётки, получают возможность наряду со свободными электронами так же участвовать в токе проводимости, если в кристалле создать электрическое поле. Это объясняется следующим образом: под действием сил со стороны электрического поля, один из валентных электронов какого-либо атома может перейти на вакантное место соседнего атома. В результате такого перехода в первом атоме образуется вакансия, то есть «дырка», а во втором атоме вакансия исчезает. «Дырки» в кристалле перемещаются по направлению внешнего электрического поля, то есть ведут себя как положительно заряженные частицы. Таким образом, движение «дырок» не является перемещением какой-то реальной положительной частицы. На самом деле по кристаллу движутся валентные электроны, переходя от одного атома на свободное вакантное место соседнего атома, и так далее по кристаллу, образуя электрический ток (при этом эти электроны остаются связанными с атомами кристалла). Можно считать, что «дырки», как и электроны, перемещаются по полупроводнику и являются носителями электрического тока. Такой механизм проводимости полупроводников называется собственным, а сами полупроводники называются собственными (рис. III.4).

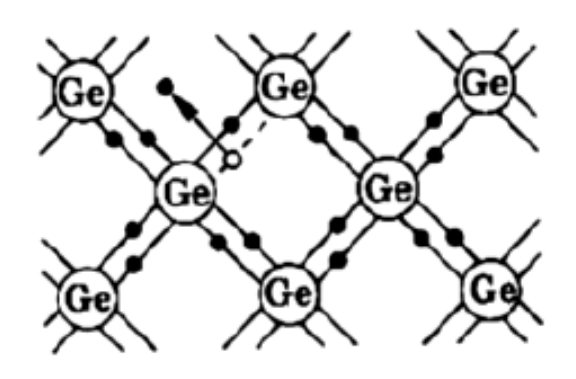

Рис. III.4. Кристаллическая структура четырехвалентного германия – полупроводника с собственным механизмом проводимости

В таких полупроводниках концентрация свободных электронов в зоне проводимости равна концентрации «дырок» в валентной зоне. Собственная проводимость очень маленькая и обычно не представляет практического интереса. Для увеличения электрической проводимости полупроводников применяют примеси. Примесными называются полупроводники, электрическая проводимость которых обусловлена наличием в собственном полупроводнике примесей. Например, введение в кремний всего лишь 0.001% примеси бора увеличивает его проводимость в миллион раз). Различают два типа примесных полупроводников: *n* – типа (основными носителями тока являются свободные электроны в зоне проводимости), *р* – типа (основными носителями тока являются дырки в валентной зоне).

# **ЛАБОРАТОРНАЯ РАБОТА № 3.6 ПРОВЕРКА ЗАКОНА ОМА ДЛЯ ЦЕПИ ПЕРЕМЕННОГО ЭЛЕКТРИЧЕСКОГО ТОКА И ОПРЕДЕЛЕНИЕ КОЭФФИЦИЕНТА САМОИНДУКЦИИ И ЁМКОСТИ**

### **Задачи**

- Определить коэффициент самоиндукции катушки индуктивности.
- Определить емкость конденсатора.
- Проверить выполнение полного закона Ома для цепи переменного электрического тока.

**Оборудование:** генератор высокочастотных гармонических колебаний (Г3-118), электрическая цепь (с двумя мультиметрами LDanalog 20, резистором, катушкой индуктивности, конденсатором), набор перемычек для замыкания цепи.

# **Порядок выполнения работы**

# **1. Определение коэффициента самоиндукции катушки индуктивности**

Во всех схемах к контактам «~V» подключен генератор гармонических колебаний (Г3-118) (рис. III.5). Амплитуду выхода генератора установить на максимум (*перед включением генератора необходимо, чтобы инженер или преподаватель проверили электрическую цепь!*). Мультиметры установить в режимах «вольтметр» и «миллиамперметр». Три варианта электрических схем изменяются установкой (цепь замкнута) или снятием (цепь разомкнута) перемычек на штыревые контакты (рис. III.6).

53

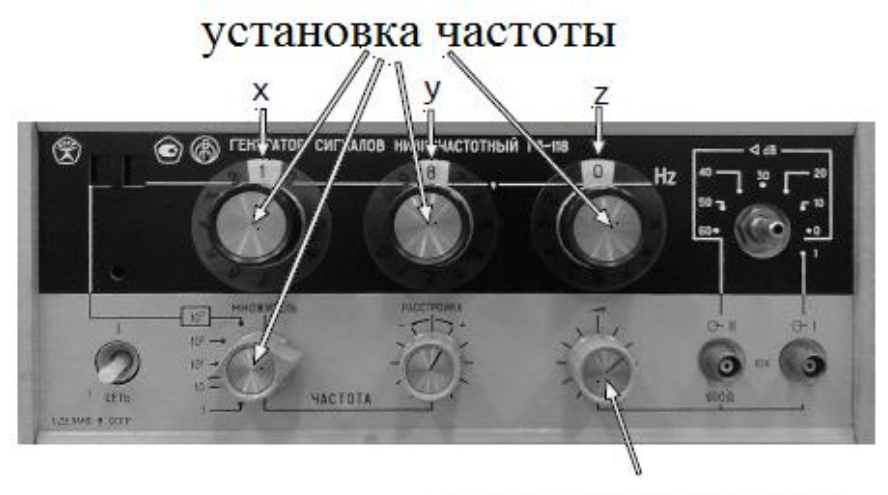

амплитуда выхода

Рис. III.5. Генератор высокочастотных гармонических колебаний (Г3-118). Выходная частота является функцией *f* = (*xyz***.** [множитель]) Гц. На рисунке выставлена частота $f$ = 18,0  $\cdot$  10<sup>2</sup> = 1800 Гц = 1,8 кГц

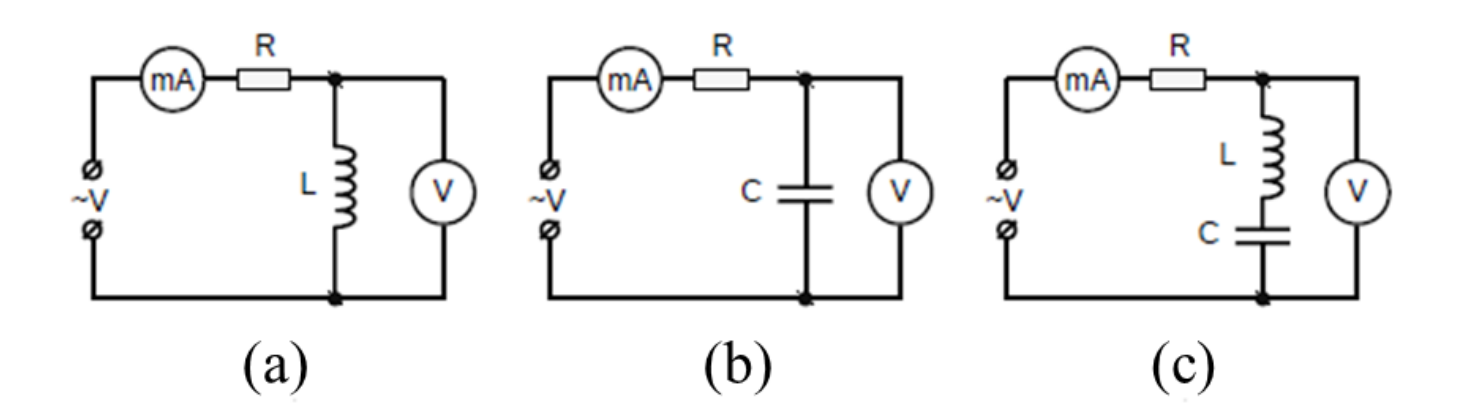

Рис. III.6. Три варианта электрических схем: для определения коэффициент самоиндукции катушки индуктивности (a), для определения емкости конденсатора (b), для проверки выполнения полного закона Ома для цепи переменного тока (c)

1. Собрать электрическую цепь по схеме, приведенной на рис. III.6а, где *L* – катушка с неизвестной индуктивностью и известным сопротивлением  $R_0 = 10$  Ом,  $R$  – постоянное сопротивление равное 220 Ом.

- 2. Записать значение силы тока  $I_{i\rightarrow\phi}$  (в амперах) и напряжение  $U_{i\rightarrow\phi}$ (в вольтах) при 5 разных значениях частоты  $(f_i)$  генератора, равномерно распределенных в диапазоне 1-2 кГц. Перевести значения линейных частот  $(f_i)$  в Гц в угловые частоты  $\omega_i = 2\pi f_i$  в радианах.
- 3. Для каждого измерения тока  $I_{i\rightarrow 0}$  и напряжения  $U_{i\rightarrow 0}$  вычислить значения импеданса катушки индуктивности по формуле:

$$
Z_{Li} = \frac{U_{i3\phi}}{I_{i3\phi}}
$$
 (III.21)

4. Вычислить коэффициент самоиндукции катушки индуктивности по формуле (III.22), найти его среднее значение  $L_{cp}$  и оценить ошибку.

$$
L_i = \frac{\sqrt{Z_{Li}^2 - R_0^2}}{\omega_i} \tag{III.22}
$$

5. Определить углы (в градусах) сдвига разности фаз между силой тока и напряжением по формуле:

$$
\varphi_i = \arctg(\frac{\omega_i L_{cp}}{R})
$$
\n(III.23)

#### Определение емкости конденсатора  $2<sub>1</sub>$

- 1. Собрать электрическую цепь по схеме, приведенной на рис. III.6b с неизвестной величиной емкости конденсатора  $C$ .
- 2. Повторить пункт 2 из задания 1. Для каждого измерения тока  $I_{i\rightarrow\phi}$ и напряжения  $U_{i\rightarrow\phi}$  вычислить значение реактивного сопротивления конденсатора по формуле:

$$
X_{Ci} = \frac{U_{i3\phi}}{I_{i3\phi}}
$$
 (III.24)

3. Вычислить величины емкостей по формуле (III.25), найти среднее значение  $C_{cp}$  и оценить ошибку.

$$
C_i = \frac{1}{\omega_i X_{Ci}}\tag{III.25}
$$

#### $3.$ Проверка выполнения полного закона Ома для цепи переменного электрического тока

- 1. Собрать электрическую цепь по схеме, приведенной на рис. III.6с.
- 2. Повторить пункт 2 из задания 1. Для каждого измерения тока  $I_{i\text{sub}}$ и напряжения  $U_{i\text{ab}}$  вычислить значение импеданса последовательной LR<sub>0</sub>C-цепи по формуле:

$$
Z_{LCi} = \frac{U_{i\rightarrow\phi}}{I_{i\rightarrow\phi}}
$$
 (III.26)

3. При помощи значений  $L_{cp}$  и  $C_{cp}$ , полученных в заданиях 1 и 2, вычислить  $Z_{LCi}$  по теоретической формуле:

$$
Z_{Lci}^{'} = \sqrt{R_0^2 + (X_{Li} - X_{ci})^2},
$$
 (III.27)

где  $X_{Li} = \omega_i L_{cp}$  и  $X_{Ci} = 1/(\omega_i C_{cp})$ .

4. Сравнить значения  $Z_{LCi}$  и  $Z_{LCi}$ , полученные в пунктах 2 и 3 данного задания для того, чтобы проверить справедливость полного закона Ома для цепи переменного электрического тока. Объяснить возможные расхождения результатов.

### Контрольные вопросы

- 1. Переменный электрический ток. Его получение. Квазистационарный ток.
- 2. Поведение резистора, катушки индуктивности и конденсатора в цепи переменного электрического тока.
- 3. Индуктивное и емкостное реактивные сопротивления. Метод векторных диаграмм.
- 4. Мощность, амплитудные и эффективные значения силы тока и напряжения.
- 5. Полный закон Ома для переменного электрического тока. Полное сопротивление цепи (импеданс). Угол сдвига фаз между током и напряжением.
- 6. Резонанс напряжений.

# **ЛАБОРАТОРНАЯ РАБОТА № 3.7 ИЗУЧЕНИЕ ПАРАЛЛЕЛЬНОГО КОЛЕБАТЕЛЬНОГО КОНТУРА**

### **Задача**

• Определить логарифмический декремент затухания колебаний и добротность контура.

**Оборудование:** генератор высокочастотных гармонических колебаний (Г3-118), электрическая цепь, электронный осциллограф (ОСУ-10А).

### **Описание эксперимента**

Измерительная установка состоит из генератора высокочастотных колебаний (Г3-118) (рис. III.5), исследуемой электрической цепи (рис. III.7) и электронного осциллографа ADS-2221М (рис. III.8).

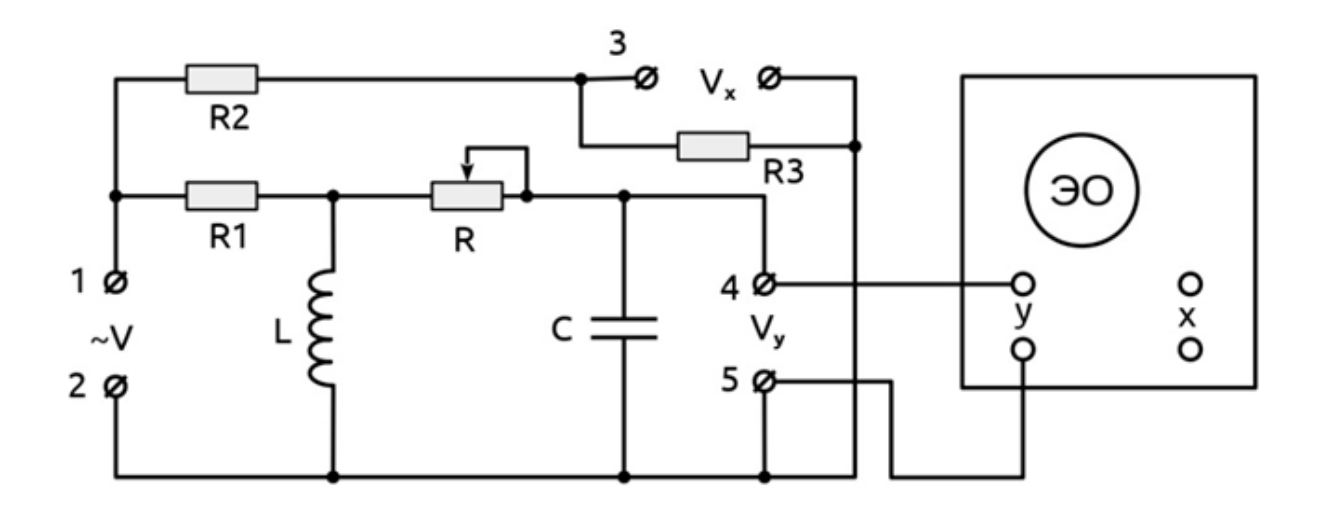

Рис. III.7. Исследуемая электрическая цепь

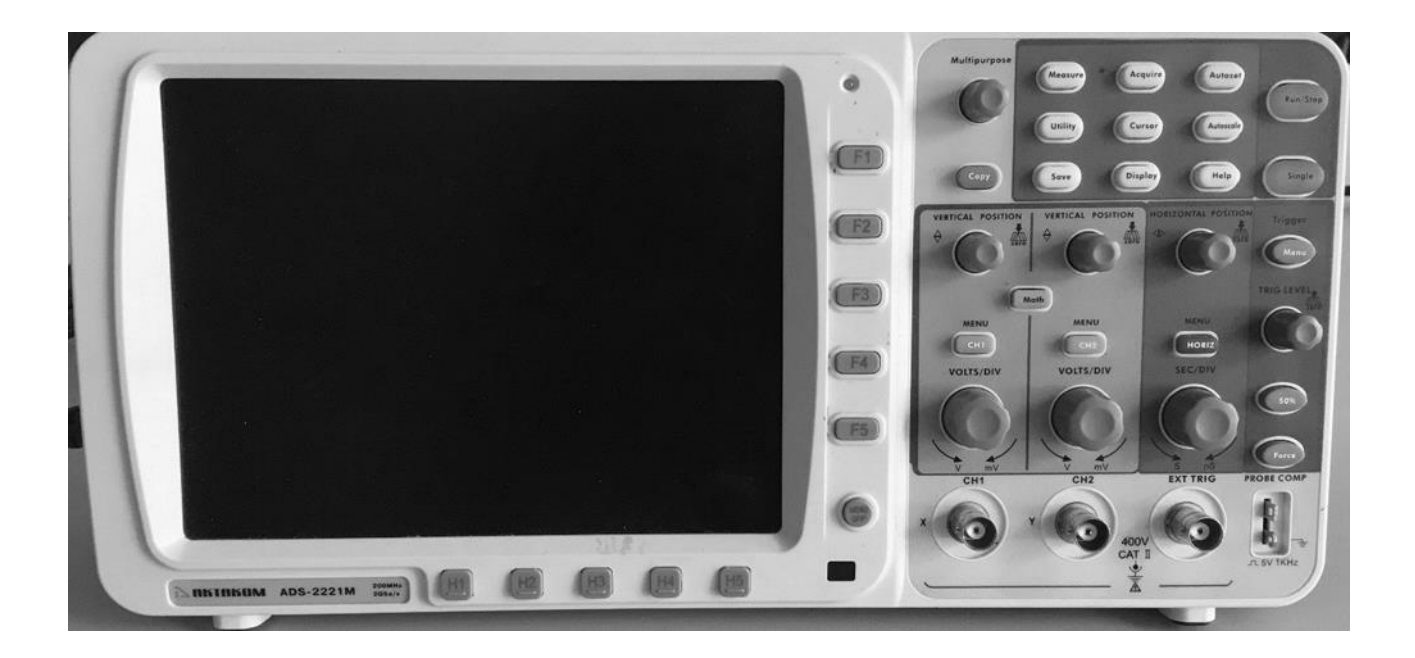

Рис. III.8. Электронный осциллограф ADS-2221M

Генератор подключается к контуру через активное сопротивление  $RI$ , значительно превышающее максимальное сопротивление контура  $Z_{\text{pe}3}$ . В этом случае полное сопротивление нагрузки генератора (R1-RLC - цепь) носит характер, близкий к активному, и, следовательно, выходное напряжение генератора совпадает по фазе с полным током в цепи. Кроме того, при постоянстве выходного напряжения генератора амплитуда полного тока слабо зависит от изменения полного сопротивления контура. Поэтому, напряжение на контуре практически пропорционально его полному сопротивлению. Для изучения зависимости добротности  $Q$  колебательного контура LC от величины его активного сопротивления в индуктивную цепь включен переменный резистор  $R$  (рис. III.7).

### Порядок выполнения работы

Для получения рабочей формулы поделим уравнение (III.14) на уравнение (III.16) и результат возведём в квадрат. Используя замены (III.19), получим:

$$
f(\gamma) = \left(\frac{Z^2}{Z_{\text{pes}}^2}\right) = \frac{\gamma^2 + Q^{-2}}{(Q^2 + 1)[(\gamma^2 + 1)^2 + \gamma^2 Q^{-2}]}. \tag{III.28}
$$

График функции *f*(*γ*) изображается в виде резонансной кривой, относительная ширина которой на половине высоты  $\Delta y_{0.5} = y_{\rm b} - y_{\rm a}$  зависит только от добротности контура (рис. III.9).

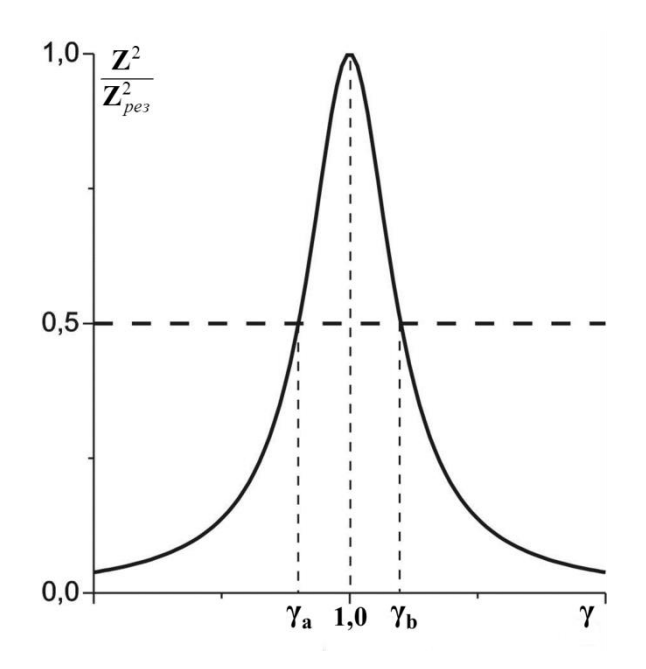

Рис. III.9. Резонансная кривая

Полагая в (III.28) *f*(*γ*) = 0,5 и решая получившееся алгебраическое уравнение относительно *γ*, находим, что для контуров с высокой добротностью  $(Q \gg 1)$  величина добротности может быть вычислена по формуле:

$$
Q = \frac{\sqrt{2}}{\Delta \gamma_{0.5}}.
$$
 (III.29)

- 1. Подключить контакты 1, 2 на схеме (рис. III.7) к генератору прямоугольных колебаний (Г3-118) (рис. III.5). Установить частоту генератора равной 300 Гц. Замкнуть контакты кабеля, подключенного к входу осциллографа и ручкой вертикального положения («vertical position ↕») совместить линию с горизонтальной центральной шкалой осциллографа. Подключить кабель от порта осциллографа «CH2» (или «CH1») к контактам 4 и 5.
- 2. Установить сопротивление *R* на минимум.
- 3. Нажать на кнопки «Autoset» и «Autoscale» на панели осциллографа. После этого поверните ручку «TRIG LEVEL» так, чтобы линия «TRIG LEVEL» была расположена выше синусоиды колебаний. При получении устойчивой картины затухающих колебаний можно изменить масштаб картины колебаний, для этого необходимо над портом осциллографа «CH2» (или если выбран порт «CH1», то повторить последующие действия для «CH1») покрутить переключатель «VOLT/DIV» для увеличения вертикальной развертки колебаний и «SEC/DIV» для увеличения горизонтальной развертки колебаний. Для точного измерения амплитуды следует наводить измеряемое колебание на центральную вертикальную шкалу с помощью ручки горизонтального положения («horizontal position ↔») осциллографа.
- 4. Нажать на «зеленую» кнопку «Run/Stop» на панели осциллографа для получения статичной картины колебаний (кнопка должна загореться красным цветом).
- 5. Измерить значения амплитуд двух колебаний, отстоящих на k периодов друг от друга:  $a_n$  и  $a_{n+k}$  в вольтах (где n и k – целые числа), используя ручку «TRIG LEVEL» на панели осциллографа. Ручка «TRIG LEVEL» представляет собой «линейку» для измерения амплитуд и показывает значение в вольтах. Для точного измерения амплитуды следует наводить линейку «TRIG LEVEL» с пиком колебания. После этого в правом нижнем углу появится измеренное значение колебания *a<sup>n</sup>* в вольтах, которое необходимо записать.
- 6. Вычислить логарифмический декремент затухания и добротность контура по формулам:

$$
\lambda = \frac{1}{k} \ln \left( \frac{a_n}{a_{n+k}} \right) \Big|_{\mathbf{H}} \quad Q = \frac{\pi}{\lambda} \tag{III.30}
$$

Повторить измерения для разных *n* и *k* (не менее трех комбинаций) и найти среднее *Qср*. Вычислить сопротивление *R* по формуле:

$$
R = \frac{1}{Q_{cp}} \sqrt{\frac{L}{C}}
$$
\n(III.31)

принимая *L* = 10 мГн и *C*= 33 нФ.

- 7. После снова нажать на «красную» кнопку «Run/Stop» на панели осциллографа для получения динамичной картины колебаний, чтобы продолжить измерения для других значении *R* контура (кнопка должна загореться зелёным цветом).
- 8. Повторить измерения п.п. 2–7 для трех значений сопротивления *R* равномерно распределенных по 3/4 диапазона регулировки, начиная с наименьшего.
- 9. Построить графики зависимостей: *Q = Q(R)* и *λ = λ(R)*. Объяснить полученные результаты.

## **Контрольные вопросы**

- 1. Свободные электрические колебания. Уравнение затухающих колебаний и его решение.
- 2. Характеристики затухающих колебаний: коэффициент затухания, декремент и логарифмический декремент затухания, время релаксации.
- 3. Добротность контура, физический смысл добротности.
- 4. Графическое определение параметров затухания.

# **ЛАБОРАТОРНАЯ РАБОТА № 3.8 ИЗУЧЕНИЕ ПОЛУПРОВОДНИКОВЫХ ДИОДОВ**

## **Задачи**

- Исследовать вольтамперные характеристики диодов с помощью вольтметра и амперметра.
- Провести наблюдение выпрямленного переменного электрического тока на осциллографе как результата работы диодов.

**Оборудование:** источник постоянного тока Б5-43А, электрическая цепь (с двумя мультиметрами LDanalog 20, резисторами, диодами (D1 – светодиод, D2 – кремниевый диод, D3 – диод Шоттки)), электронный осциллограф (ОСУ-10А), генератор высокочастотных гармонических колебаний (Г3-118), набор перемычек для замыкания цепи.

# **Порядок выполнения работы**

# **1. Исследование вольтамперных характеристик диодов с помощью вольтметра и амперметра**

1. Собрать, используя перемычки, электрическую цепь по схеме на рис. III.10а, где D – один из исследуемых диодов: D1 – светодиод, D2 – кремниевый диод, D3 – диод Шоттки.

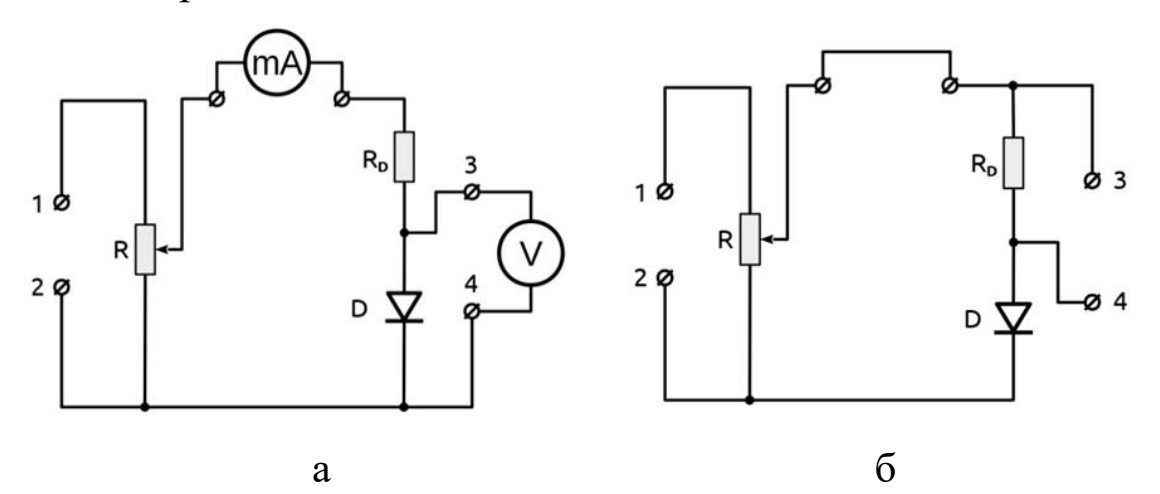

Рис. III.10. Схемы подключения

Включить источник постоянного тока (Б5-43А). Если источник регулируемый, установить выходное напряжение равное 5 В

(**не больше!!**). Подключить выход «+» источника питания к контакту 1 электрической схемы (рис. III.10а), а выход «–» источника питания подключить к контакту 2. Такое подключение источника питания будет соответствовать прямому направлению электрического тока через исследуемый диод D1.

- 2. Установить переменный резистор *R* на максимальное значение и измерить максимальный электрический ток *I*max. Меняя сопротивление *R*, записать значения напряжения и силы тока, в диапазоне токов от 0.5 мА до *I*max. Ток изменять с шагом приблизительно равным  $I_{\text{max}}/6$ .
- 3. Повторить п. 2 для остальных диодов D2 и D3.
- 4. Поменять полярность подаваемого на контакты 1 и 2 напряжения, что соответствует обратному направлению электрического тока через диод. Записать значения напряжения и силы тока, меняя напряжение с шагом 0,5 В от 0 до максимального.
- 5. Повторить п. 4 для остальных диодов D2 и D3.
- 6. Построить по полученным данным характеристики  $I = f_1(U)$  для всех диодов на одном графике. Значения прямого тока откладывать в мА, а обратного тока – в мкА.

#### **2. Наблюдение выпрямленного переменного тока**

- 1. Собрать электрическую цепь по схеме, приведенной на рис III.10b. К контактам 1 и 2 подключить генератор высокочастотных гармонических колебаний (Г3-118). К контактам 3 и 4 подключить электронный осциллограф (ОСУ-10А).
- 2. Пронаблюдать и зарисовать (схематично), при подключении диодов D2 и D3 выпрямленный сигнал. Измерить на экране осциллографа амплитуды выпрямленных колебаний для диодов D2 и D3. Объяснить наблюдаемую разницу.

# **Контрольные вопросы**

- 1. Зонная теория твердых тел.
- 2. Собственная и примесная проводимость полупроводников. Донорные и акцепторные уровни.
- 3. Контакт двух полупроводников с различным типом проводимости.
- 4. Вольтамперная характеристика полупроводникового диода.
- 5. Пробой *p*-*n* перехода. Потеря выпрямляющих свойств *p*-*n* перехода при высоких температурах.
- 6. Принцип работы электрических схем на рис. III.10(a,b).

# **IV. ЭЛЕКТРИЧЕСКИЙ ТОК В ЭЛЕКТРОЛИТАХ**

#### Введение к лабораторным работам № 3.9, 3.10

Вещества, распадающиеся в растворах или расплавах на ионы, называются электролитами. Примеры электролитов: соли, кислоты, основания. Процесс распада молекул электролитов на ионы при их растворении называется электролитической диссоциацией, мерой которой является коэффициент диссоциации растворенного вещества  $\beta$ . Он показывает, какая часть молекул из общего их числа распалась на ионы. Различают сильные электролиты, степень диссоциации которых близка к 1, и слабые электролиты, степень диссоциации которых близка к 0. В растворах распад происходит благодаря воздействию на молекулы электролита полярных молекул растворителя (молекул, обладающих постоянным электрическим дипольным моментом, например, молекул воды). Процесс электролитической диссоциации представляет обратимую реакцию, например:

$$
HCl \rightleftarrows H^+ + Cl^-
$$
 (IV.1)

Образовавшиеся ионы взаимодействуют с молекулами растворителя. С водой они дают гидраты постоянного или переменного состава, например,  $H_3O^+$  – гидратированный ион водорода (ион гидроксония).

Носителями электрического тока в электролитах являются заряженные части молекул: катионы (ионы с положительным зарядом) и анионы (ионы с отрицательным зарядом). Плотность электрического тока в электролите, состоящем только из двух типов ионов, определяется выражением:

$$
j = \beta nk(b_+ + b_-)eE \tag{IV.2}
$$

где  $n$  – число молекул электролита в единице объема,  $(b_{+}+b_{-})$  – сумма подвижностей катионов и анионов,  $E$  - напряженность электрического поля,  $k$  – валентность,  $e$  – электрический заряд.

65

Электрическое сопротивление электролита уменьшается при повышении температуры, так как при этом увеличиваются коэффициент диссоциации и подвижность ионов. Зависимость сопротивления электролита от температуры определяется формулой:<br>  $R = R_0 [1 - \alpha (t - t_0)]$ <sub>,</sub>

$$
R = R_0[1 - \alpha(t - t_0)], \t\t (IV.3)
$$

где *R*<sup>0</sup> – сопротивление электролита при начальной температуре *t*0, и *R* – его сопротивление при температуре *t*, *α* – температурный коэффициент сопротивления, который только в узком интервале температур является постоянной величиной.

При электролизе протекание электрического тока сопровождается выделением вещества. Количество выделившегося вещества при этом пропорционально заряду (*Q*), прошедшему через электролит. Перенесенный заряд может быть определен при помощи постоянной Фарадея (*F*), которая связана с элементарным зарядом (*e*) и числом Авогадро  $(N_A)$ :

$$
F = N_A e. \tag{IV.4}
$$

Обозначим количество молей выделившегося вещества за *n*, валентность выделившихся ионов *z*, при этом перенесенный заряд можно определить по формуле:

$$
Q = nFz. \tag{IV.5}
$$

Постоянную Фарадея можно определить путем измерения количества выделившегося при электролизе водорода. Полученный при электролизе газообразный водород собирается в экспериментальной установке под давлением *p* и комнатной температуре *T*. Объем газа *V* можно измерить. Количество молей *n*<sup>1</sup> молекул водорода можно получить из уравнения состояния идеального газа:

$$
n_{\rm l} = \frac{pV}{RT},\tag{IV.6}
$$

где  $R = 8{,}314\; \rm{J\!m}$ 'моль $^{-1}$ 'K $^{-1}$  – универсальная газовая постоянная.

Каждый ион водорода  $H^+$  становится нейтральным, достигнув катода, получив один электрон от источника тока, т.е. валентность *z*

ионов водорода равна 1. Один моль ионов  $\text{H}^+$ , таким образом, получает один моль электронов при выделении на катоде, и для получения одного моля молекул водорода  $H_2$  требуется два моля электронов. Необходимое для выделения *n*<sup>1</sup> молей молекул водорода количество молей электронов, можно с учетом выражения (IV.6) записать следующим образом:

$$
n = 2\frac{pV}{RT}.
$$
 (IV.7)

В работе также измеряется работа *W* электрического тока при постоянном напряжении *U*0. Перенесенный заряд *Q* в таком случае можно найти по формуле:

$$
Q = \frac{W}{U_0}.
$$
 (IV.8)

Тогда постоянная Фарадея с учетом выражений (IV.2), (IV.4), (IV.5):

$$
F = \frac{1}{2} \frac{WRT}{U_0 pV}.
$$
 (IV.9)

# **ЛАБОРАТОРНАЯ РАБОТА № 3.9 ОПРЕДЕЛЕНИЕ ПОСТОЯННОЙ ФАРАДЕЯ**

# **Задачи**

- Получить водород посредством электролиза и измерить объем водорода.
- Измерить работу электрического тока при постоянном напряжении.
- Вычислить постоянную Фарадея.

**Оборудование:** прибор для демонстрации электролиза воды, термометр, цифровой мультиметр, источник питания постоянного тока (0±15 В), пара кабелей 50 см (красный/синий), пара кабелей 100 см (красный/синий), поднос.

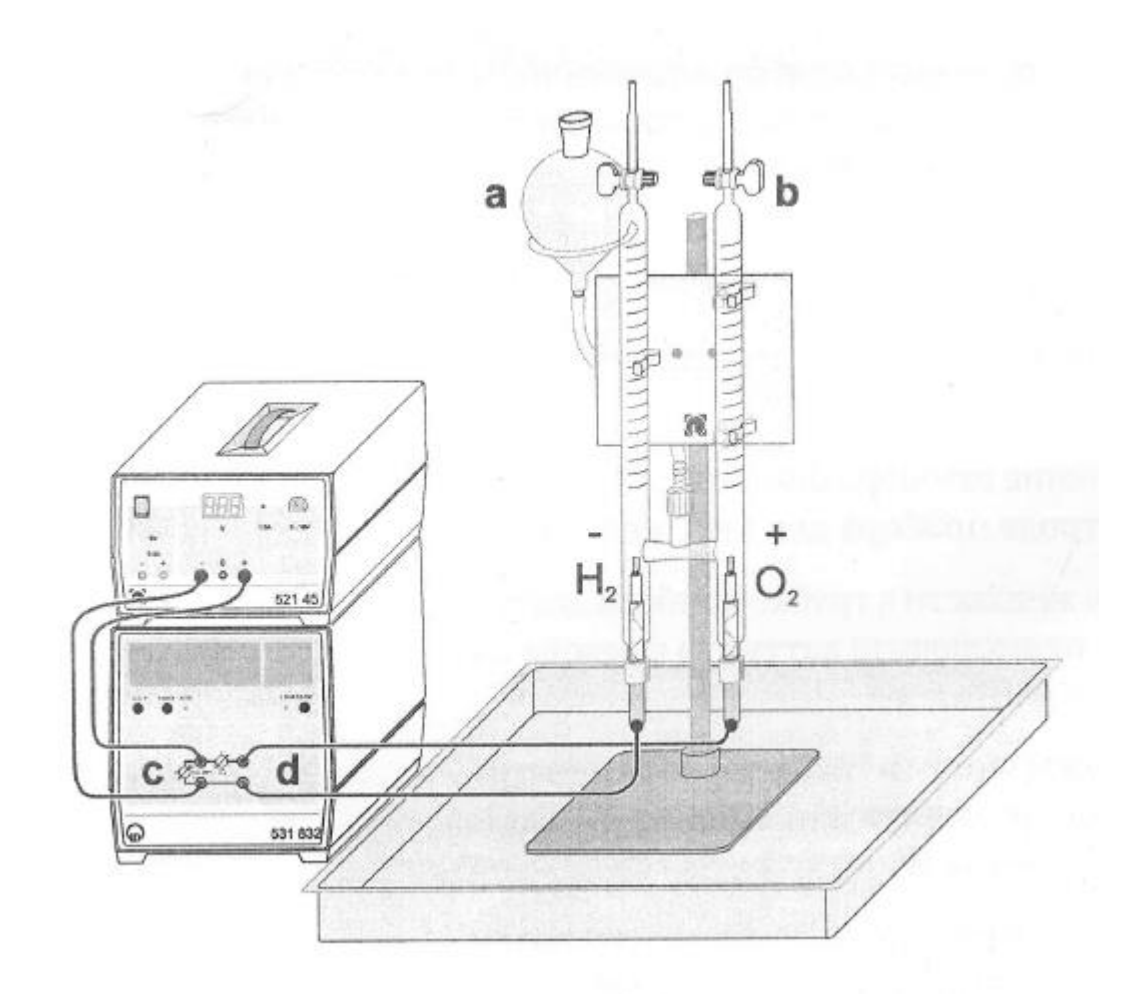

Рис. IV.1. Экспериментальная установка для определения постоянной Фарадея

### **Описание эксперимента**

Экспериментальная установка, состоящая из прибора для демонстрации электролиза воды, термометра, цифрового мультиметра, источника питания постоянного тока (0±15 В), пары кабелей 50 см (красный/синий), пары кабелей 100 см (красный/синий) и подноса, показана на рис. IV.1.

### **Порядок выполнения работы**

*Примечания.*

- *1) Поскольку дистиллированная вода обладает очень низкой проводимостью, в работе используется раствор серной кислоты концентрацией 1 моль/литр. Разбавленная серная кислота может вызывать раздражение кожи и слизистых оболочек. При попадании кислоты на кожу или глаза немедленно промойте их водой.*
- *2) Систематические ошибки возникают в основном из-за растворения кислорода и других газов в электролите, прилипания газовых пузырьков к стеклу и нагрева электролита под действием электрического тока.*

*Часть выделившегося при электролизе атомарного кислорода вступает в реакцию и образует серную перкислоту. Следовательно, количество собираемого в установке газообразного кислорода меньше чем количество выделившегося при электролизе, поэтому в работе измеряется количество выделяющегося водорода.*

# **Подготовка к работе**

- 1. Если в трубах прибора есть газ, то осторожно откройте газовые вентили. Установите уровень жидкости на уровне нижней части вентилей.
- 2. Закройте вентили.
- 3. Включите ваттметр и дайте ему прогреться в течение 2–3 минут.

4. Кнопкой «*U*, *I*, *P*» переключите прибор в режим измерения энергии, на экране при этом должны отображаться единицы измерения «mWs» или «µWs».

# **Проведение измерений**

- 1. Включите источник тока, установите напряжение  $U_0$  равным 10 В.
- 2. Проведите наблюдение выделения газообразного водорода на отрицательном электроде прибора для электролиза.
- 3. Как только уровень жидкости в трубке прибора достигнет отметки в 5 мл, переключите ваттметр в режим измерения, нажав кнопку «START».
- 4. Как только уровень жидкости в трубке прибора достигнет отметки в 25 мл, отключите напряжение *U*0, и запишите показания ваттметра *W*.
- 5. Измерьте с помощью термометра температуру *T* воздуха в лаборатории и определите атмосферное давление *p*.
- 6. На основе полученных данных рассчитайте значение постоянной Фарадея по формуле (IV.9).

# **Контрольные вопросы**

- 1. Носители электрического тока в электролитах.
- 2. Электролитическая диссоциация. Коэффициент диссоциации.
- 3. Электролиз. Законы Фарадея.
- 4. Проводимость электролитов. Электродные потенциалы.

# **ЛАБОРАТОРНАЯ РАБОТА № 3.10 ИЗУЧЕНИЕ ЗАВИСИМОСТИ СОПРОТИВЛЕНИЯ ЭЛЕКТРОЛИТА ОТ ТЕМПЕРАТУРЫ**

#### **Задачи**

- Исследовать зависимость сопротивления электролита от температуры.
- Определить температурный коэффициент сопротивления электролита.

**Оборудование:** нагреватель, электрическая цепь «мост Уитстона» (с постоянным сопротивлением, реостатом, реохордом, телефоном, звуковым генератором).

#### **Описание эксперимента**

В данной работе изучается температурная зависимость сопротивления *R* водного раствора хлорида натрия (NaCl), который налит в стеклянную пробирку с введенными в нее электродами и термометром. Нагрев пробирки с электролитом осуществляется через проволочное сопротивление, которое включается в сеть переменного электрического тока. Сопротивление измеряется с помощью электрической цепи «мост Уитстона» с переменным электрическим током (рис. IV.2), где AB – измерительный реохорд с сопротивлениями  $R_1$  и  $R_2$ , соответственно пропорциональными длинам плеч  $AC = l_1$  $\mu$  CB =  $l_2$ , C – подвижный контакт реохорда,  $R_m$  – магазин сопротивлений. К диагонали моста AB подключен звуковой генератор (SG). Индикатором равновесия моста является телефон (T), который подключен к другой диагонали CD.

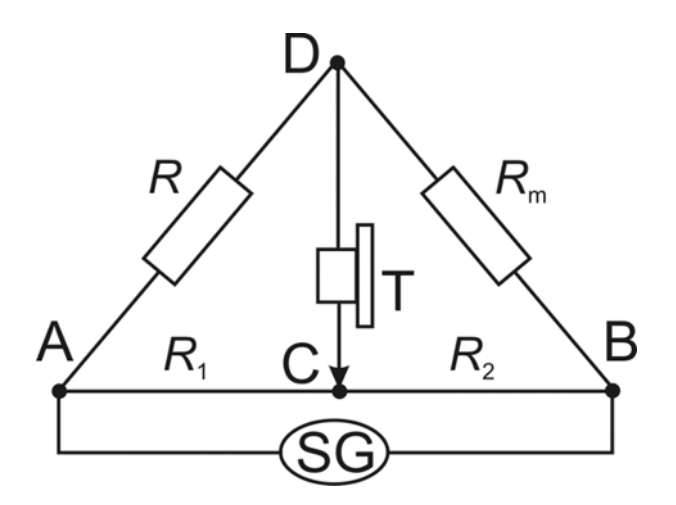

Рис. IV.2. Электрическая схема «мост Уитстона».

Условием равновесия моста является такое положение контакта C, которому соответствует минимальная слышимость звука в телефоне (Т). Для повышения точности измерений величину  $R_{\text{m}}$  необходимо подбирать так, чтобы равновесие моста наступало примерно при среднем положении контакта C. Величина искомого сопротивления *R* вычисляется по формуле:

$$
R = R_m \frac{R_1}{R_2} = R_m \frac{l_1}{l_2}
$$
 (IV.10)

#### **Порядок выполнения работы**

#### *Примечание.*

*Использование моста переменного тока в данной работе вызвано тем обстоятельством, что под действием постоянного тока происходили бы процессы электролиза электролита и поляризации электродов, приводящие к изменению состава электролита и возникновению в нем внутренних неоднородностей. В результате, измеренное сопротивление электролита отличалось бы от его действительного значения.*
- 1. Собрать электрическую цепь «мост Уитстона» (рис. IV.2). Включить звуковой генератор (SG). Записать значение сопротивления магазина *R<sup>m</sup>* и комнатную температуру электролита (*t*, °*C*). Измерить длины плеч моста *l*<sup>1</sup> и *l*2, и вычислить сопротивление *R* по формуле (IV.10).
- 2. Включить нагреватель в сеть переменного напряжения ~220 В и измерить сопротивление электролита *R* через каждые 5–10 °*C* до достижения температуры 70 °*C*.
- 3. Выключить нагреватель. При остывании электролита продолжить измерение его сопротивления *R* также с интервалом 5–10 °*C* до достижения температуры 30 °*C*.
- 4. По результатам, полученным в п. п. 1–3, построить график зависимости сопротивления электролита *R* от температуры  $R = f_1(t)$ .
- 5. Весь диапазон исследования (20 °*C* 70 °*C*) разбить на 6–10 одинаковых интервалов температур Δ*t*<sup>i</sup> . Для каждого температурного интервала Δ*t<sup>i</sup>* = *ti*–*t0i* определить по графику величины сопротивлений *R0i* и *R<sup>i</sup>* , и вычислить значение коэффициента *α<sup>i</sup>* по формуле:

$$
\alpha_{i} = \frac{R_{0i} - R_{i}}{R_{0i}(t_{i} - t_{0i})}
$$
\n(IV.11)

- 6. Построить график зависимости температурного коэффициента сопротивления электролита от температуры  $\alpha = f_2(t)$ .
- 7. Объяснить полученные графики  $R = f_1(t)$  и  $\alpha = f_2(t)$ .

#### **Контрольные вопросы**

- 1. Носители электрического тока в электролитах.
- 2. Электролитическая диссоциация. Коэффициент диссоциации.
- 3. Электропроводность электролитов. Температурная зависимость сопротивления электролитов.
- 4. Измерение сопротивления проводника при помощи мостика Уитстона. Вывод рабочей формулы. Обосновать причину применения переменного тока при измерении сопротивления электролитов.
- 5. Объяснить полученные результаты и методику их обработки.

### **СПИСОК ЛИТЕРАТУРЫ**

- 1. Черняев А. П. Лекции по физике: Курс физики для медиков / А. П. Черняев. – М.: ЛЕНАНД, 2011.
- 2.Сивухин Д. В. Общий курс физики. Т.3. Электричество / Д. В. Сивухин. – М.: Физматлит – МФТИ. 2002.
- 3. Савельев И. В. Курс общей физики. Кн.2. Электричество и магнетизм / И. В. Савельев. – М.: Апрель – АСТ. 2003.
- 4. Иродов И. Е. Электромагнетизм. Основные законы / И. Е. Иродов. – М. – СПб.: Физматлит. 2000.
- 5. Матвеев А. Н. Электричество и магнетизм / А. Н. Матвеев. М: Высшая школа. 1977.

*Учебное издание*

**Рахматуллин** Ильфат Зуфарович **Тарасов** Артем Сергеевич **Аганова** Оксана Вартановна **Юльметов** Айдар Рафаилевич

# **МЕДИЦИНСКАЯ ФИЗИКА**

## **Часть 3**

#### **Электричество и магнетизм**

Учебное пособие к лабораторному практикуму «Медицинская физика» для студентов медико-биологического направления

Подписано в печать